Česká zemědělská univerzita v Praze

Fakulta životního prostředí

Katedra prostorových věd

# **Vizualizace vertikální dimenze letecké mapy pro účely sportovního létání**

Bakalářská práce

Vedoucí bakalářské práce: Ing. Jan Komárek, Ph.D. Autor bakalářské práce: David Lískovec

# ČESKÁ ZEMĚDĚLSKÁ UNIVERZITA V PRAZE

Fakulta životního prostředí

# ZADÁNÍ BAKALÁŘSKÉ PRÁCE

### David Lískovec

Geografické informační systémy a dálkový průzkum Země v životním prostředí

Název práce

Vizualizace vertikální dimenze letecké mapy pro účely sportovní létání

Název anglicky

Visualization of the vertical dimension of the aeronautical chart for the purpose of sport flying

#### Cíle práce

Cílem bakalářské práce je tvorba 3D interaktivní letecké mapy s důrazem na vertikální dimenzi vzdušných prostorů. Cílem je tvorba komplexní databáze všech vzdušných prostorů na území České republiky. Dílčím cílem práce je rozbor jednotlivých druhů vzdušných prostorů České republiky a jejich publikace do prostředí webu.

#### Metodika

Autor v rámci rešeršní části popíše historii letectví, legislativní aspekty sportovního létání a problematiku vzdušných prostorů na území České republiky. Za využití geografických informačních systémů se autor v praktické části zaměří na tvorbu geometrie vzdušných prostorů v horizontální i vertikální dimenzi. Následně autor vytvoří interaktivní leteckou mapu, kterou veřejně publikuje. Autor zhodnotí přesnost jeho letecké mapy a popíše její praktické využití pro potřeby sportovního létání.

#### Doporučený rozsah práce

30-40 stran

#### Klíčová slova

ICAO, letectví, GIS

#### Doporučené zdroje informací

- Dudek, E., & Kozłowski, M. (2018). The concept of a method improving the process of aeronautical geospatial data creation. Journal of KONBIN, 46(1), 35-50.
- Grubesic, T. H., & Nelson, J. R. (2020). A Primer on Aeronautical Charts and Maps. In UAVs and Urban Spatial Analysis (pp. 31-50). Springer, Cham.
- Cho, J., & Yoon, Y. (2018). How to assess the capacity of urban airspace: A topological approach using keep-in and keep-out geofence. Transportation Research Part C: Emerging Technologies, 92, 137-149.
- Lee, K., Feron, E., & Pritchett, A. (2009). Describing airspace complexity: Airspace response to disturbances. Journal of Guidance, Control, and Dynamics, 32(1), 210-222.
- Masiulionis, T., & Stankūnas, J. (2018). Review of equipment of flight analysis and development of interactive aeronautical chart using Google Earth's software. Transport, 33(2), 580-588.
- Stevens, M. N., & Atkins, E. M. (2018). Geofencing in immediate reaches airspace for unmanned aircraft system traffic management. In 2018 AIAA Information Systems-AIAA Infotech@ Aerospace (p. 2140).

Předběžný termín obhajoby 2020/21 LS-FŽP

Vedoucí práce Ing. Jan Komárek, Ph.D.

Garantující pracoviště Katedra prostorových věd

Elektronicky schváleno dne 12. 3. 2021

doc. Ing. Petra Šímová, Ph.D.

Vedoucí katedry

Elektronicky schváleno dne 15. 3. 2021

prof. RNDr. Vladimír Bejček, CSc.

Děkan

V Praze dne 23, 03, 2021

Prohlašuji, že jsem bakalářskou/závěrečnou práci na téma Vizualizace vertikální dimenze letecké mapy pro účely sportovní létání vypracoval samostatně a citoval jsem všechny informační zdroje, které jsem v práci použil a které jsem rovněž uvedl na konci práce v seznamu použitých informačních zdrojů.

Jsem si vědom, že na moji bakalářskou práci se plně vztahuje zákon č. 121/2000 Sb., o právu autorském, o právech souvisejících s právem autorským a o změně některých zákonů, ve znění pozdějších předpisů, především ustanovení § 35 odst. 3 tohoto zákona, tj. o užití tohoto díla.

Jsem si vědom, že odevzdáním bakalářské práce souhlasím s jejím zveřejněním podle zákona č. 111/1998 Sb., o vysokých školách a o změně a doplnění dalších zákonů, ve znění pozdějších předpisů, a to i bez ohledu na výsledek její obhajoby.

Svým podpisem rovněž prohlašuji, že elektronická verze práce je totožná s verzi tištěnou a že s údaji uvedenými v práci bylo nakládáno v souvislosti s GDPR.

V Praze dne: 31.03.2021

Podpis autora

#### Poděkování:

Chtěl bych poděkovat zejména vedoucímu práce Ing. Janu Komárkovi, Ph. D. za ochotu, trpělivost a poskytnuté cenné rady a panu Patrikovi Sainerovi ze společnosti Avion® za poskytnutí nezbytných dat a informací potřebných pro práci. Také bych chtěl poděkovat svým nejbližším, kterým jsem vděčný za podporu, kterou mi věnovali během celého studia.

**Abstrakt:** Tato bakalářská práce je zaměřena na rozdělení vzdušného prostoru na území České republiky a jejím hlavním cílem je vytvořit interaktivní mapu, sloužící k seznámení uživatele s tímto rozdělením. V rešeršní části se práce zabývá především historií letectví a postupným vývojem leteckých zákonů až do současnosti. Práce předkládá informace o rozdělení vzdušného prostoru v České republice a porovnává ho s několika příklady ze zahraničí. Praktická část popisuje samotnou tvorbu letecké mapy a představuje způsoby její prezentace. Na závěr práce dochází ke shrnutí výsledků a představení možných využití této aplikace. Výsledná mapa je především vhodná pro vzdělání veřejnosti v oblasti rozdělení vzdušného prostoru a díky své publikace do prostředí webových prohlížečů je snadno přístupná a intuitivní. Společně s publikovanou Story Map tvoří celek vhodný k jednodušší vizualizaci vzdušného prostoru nad Českou republikou pro nejen začínající piloty.

**Klíčová slova:** ICAO, letectví, GIS

**Abstract:** This bachelor's thesis focuses on the aeronautical chart in the Czech Republic and its main goal is to create an interactive map to familiarize the user with it. In the research part, the thesis summarizes mainly the history of aviation and the gradual development of aviation laws to the present day. The thesis presents information on airspace distribution in the Czech Republic and compares it with several examples from abroad. The practical part describes the creation of the airspace map itself and shows the ways of its presentation. At the end of the thesis, the results are summarized, and it shows possible uses of this application. The resulting map is primarily suitable for public education in the field of airspace distribution and thanks to its publication into web browser environment it is easily accessible and intuitive. Together with the published Story Map, they form a whole, suitable for easier visualization of airspace over the Czech Republic not only for novice pilots.

**Key words:** ICAO, aviation, GIS

# Obsah

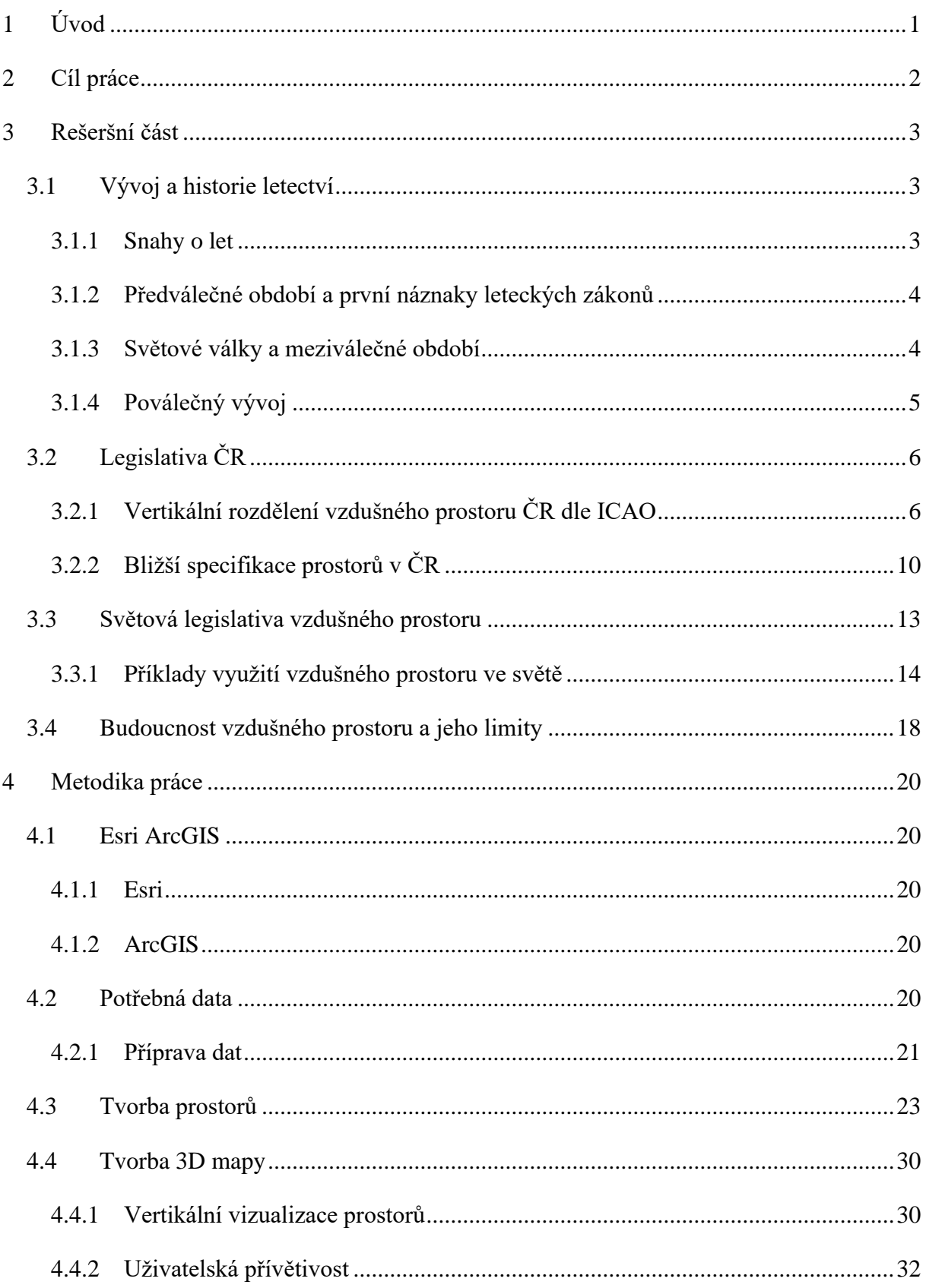

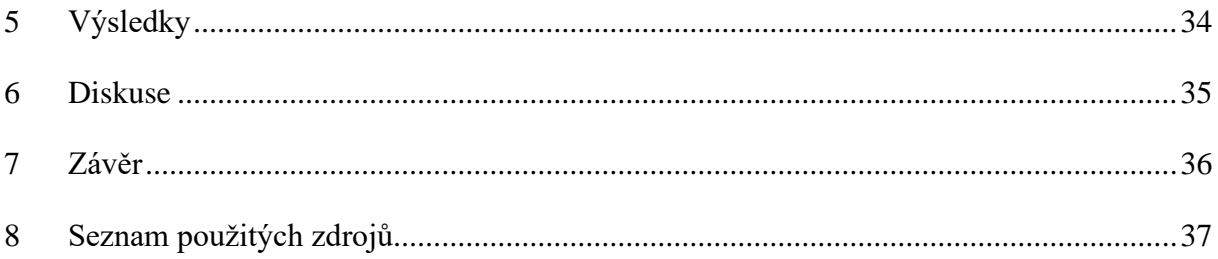

# <span id="page-8-0"></span>**1 Úvod**

Sen o létání měli lidé již od nepaměti. Od prvních pokusů Leonarda da Vinci a vůbec prvního historického letu bratří Wrightů uplynulo již mnoho let a technologie v letectví neustále postupují vpřed. Onen let v roce 1903 zapříčinil velký rozmach v tomto průmyslu a neméně významnou roli měli taktéž obě ze světových válek a následné konflikty mocností. Dnes je již letecká doprava neodmyslitelnou součástí našich životů a umožňuje nám tak překonávat velké vzdálenosti za poměrně krátkou dobu.

Abychom se dokázali pohybovat v leteckém prostoru, je třeba pochopit jednotlivá pravidla a ustanovení, kterými se řídí každé letadlo na obloze i mimo ni. Nejvýznamnější organizací v současnosti je organizace ICAO (z anglického překladu *Mezinárodní organizace pro civilní letectví*). Jedná se o organizaci přidruženou k OSN, která se snaží o sjednocení základních pravidel civilního letectví svých členských států. Práce se zabývá konkrétně problematikou fungování, rozložení a vizualizace leteckých omezených prostorů v ČR. Zmíněná problematika je v ČR zakotvena v Letecké informační příručce vydávané Řízením letového provozu ČR.

Bakalářská práce obsahuje podrobné informace o těchto prostorech a omezeních na území České republiky a poskytuje tak určitý studijní materiál pro nové piloty. Součástí práce je také popis tvorby interaktivní mapy, která má za cíl seznámit uživatele s jednotlivými vzdušnými prostory a přiblížit mu jejich tvar, velikost a lokaci.

# <span id="page-9-0"></span>**2 Cíl práce**

Cílem práce je zjednodušit vizualizaci leteckých prostorů na území České republiky a vytvořit tak studijní materiály pro začínající piloty, kteří mají zájem o létání v soukromém sektoru sportovního letectví a objasnit jim tak problematiku rozložení a funkce jednotlivých druhů prostorů. Zásadním cílem práce je tvorba interaktivní mapy, umožňující uživateli zobrazit jednotlivé druhy prostorů a dát mu možnost lépe si představit funkci a rozdělení celého vzdušného prostoru.

# <span id="page-10-0"></span>**3 Rešeršní část**

Tato část se zabývá především vývojem a rozšířením leteckých technologií v ČR i ve světě a zároveň popisuje legislativní opatření v této doméně. Veliká část se proto zaobírá rozborem leteckého zákona a letecké informační příručky, ve kterých jsou tato opatření zakotvena.

### <span id="page-10-1"></span>**3.1 Vývoj a historie letectví**

Abychom mohli porozumět jednotlivým leteckým regulacím, je třeba pochopit letectví jako celek od jeho počátku. Následující odstavce se proto zabývají historii tohoto odvětví a jeho zásadními milníky.

#### <span id="page-10-2"></span>**3.1.1 Snahy o let**

Touha létat provází člověka již dlouhá staletí. První písemné zmínky o snaze létat pochází již z 15. století před naším letopočtem. Jedná se o legendu, kdy se perský král přepravoval vozem poháněným orly [1]. Asi nejznámější legendou je pak pověst o Daidalovi a Íkarovi [2], kde byla vlastnost létat přisuzována zejména božským bytostem [1].

Za jednoho z prvních průkopníků letectví je považován Leonardo da Vinci [3]. Jeho práce byly založeny na racionálních poznatcích studia ptáků a obsahovaly přes 15 různých návrhů létajících strojů, včetně padáku nebo vrtule. Leonardo da Vinci je proto v současnosti považován za duchovního otce letectví [1]. V době jeho působení však byla ještě dlouhá cesta k prvním pohledům z výšky.

Ke konci 18. století přišli bratři Montgolfierové s kompletně novou myšlenkou. Zjistili skutečnost, při které horký vzduch stoupá [1]. V roce 1783 tak sestrojili první balón, který byl schopný vynést živého tvora do vzduchu a přinesli nový pohled do světa letectví [4]. Byl to tak první a jediný způsob, jak se udržet nad zemí.

Přelom 19. a 20. století byl pro letectví klíčový. Člověk se nechtěl spokojit pouze s balóny a vzducholoděmi, ale chtěl být schopen samotný stroj ovládat. Proto během 19. století probíhali jednotlivé experimenty na kluzácích a docházelo tak k hlubším poznatkům ve světě aerodynamiky [5]. Roku 1903 pak došlo k prvnímu letu stroje Flyer, který byl zkonstruován bratry Wrightovými. Jedná se tak o první motorizovaný řízený let na světě [1]. Právě tato skutečnost vedla k prudkému vývoji letectví v příštích několika letech.

#### <span id="page-11-0"></span>**3.1.2 Předválečné období a první náznaky leteckých zákonů**

Bratři Wrightové svým letem zaujali téměř celý svět. Konstrukce jejich letounu inspirovala nespočet dalších leteckých nadšenců a dala vzniknout několika novým společnostem věnujícím se stavbou letadel. K významným osobnostem této doby pak patří například Glenn Hammond Curtiss nebo Henri Farman, jejichž výtvory putovali do armád obou světových válek [1].

V tomto období dochází také k vývoji veřejné letecké dopravy za úplatu. Mezi první přepravní služby patřila mimo jiné trasa St. Petersburg – Tampa na Floridě již v roce 1912 [6]. Právě tento rozmach a s ním plnící se nebe vyžadovalo tvorbu prvních leteckých zákonů. Pařížská konference v roce 1910 ustanovila základní mezinárodní pravidla pro leteckou navigaci po Evropě – například byly vytvořeny první zakázané letové zóny [7].

#### <span id="page-11-1"></span>**3.1.3 Světové války a meziválečné období**

*"Obloha se stává dalším bitevním polem, neméně významným, než jsou bojiště na zemi či na moři." –* Generál Giulio Douhet, 1909 [1]

Válečné konflikty počínající první světovou válkou roku 1914 započali závod ve vývoji veškerých válečných technologií. Ty se nevyhnuli ani letectví [1]. O největší rozmach se zasloužila především druhá světová válka, při které došlo k prudkému vývoji technologií, který mimo jiné dal vzniknout prvním proudovým motorům, bez kterých bychom si současnost představovali jen stěží [1, 5].

První světová válka představila letadla z pohledu válečných strojů jako první [5]. Většina letounů na začátku války sloužila jako průzkumné jednotky, které například pořizovaly fotografie a náčrty cizích území [5]. Jednalo se o letouny bez jakékoliv výzbroje. Postupem času však docházelo ke specializaci jednotlivých druhů letadel, jako jsou stíhače nebo bombardéry [1].

Původní záměr letectva byl pouze průzkum nepřátelských území. Piloti měli dokonce zákaz vozit na palubě střelné zbraně z důvodu bezpečnosti [1]. Veškeré použití letadel k válčení vznikalo v té době pouze akcemi jednotlivců. Prvním z pilotů, kteří využili válečný potenciál letadel byl poručík Franz von Hiddeson, který v srpnu 1914 svrhl dva granáty na Paříž [8]. Tento čin byl inspirací řady dalších pilotů, kteří si za letoun vázali háky, vozili si lovecké zbraně a další podobné vybavení. Aby se zabránilo podobným amatérským pokusům o výzbroj, započal vývoj prvních leteckých kulometů [1].

Vývoj válečných technologií dovolil poválečným strojům doletět dál a rychleji než kdy předtím. Došlo proto k popularizaci letecké dopravy v civilním sektoru [2]. Další konference se konala v Paříži v roce 1919. Toto setkání mělo za důsledek vznik podrobnějších leteckých zákonů, mimo jiné se jednalo o otázku suverenity nad vzdušným prostorem [7].

*"Vysoké smluvní strany uznávají, že každá mocnost má kompletní a exkluzivní suverenitu nad vzdušným prostorem svého teritoria."* [7]

Na základě této konference došlo ke vzniku Mezinárodní komise pro leteckou navigaci (ICAN), která se především zabývala mezinárodní registrací letadel, certifikacemi, kompetencí pilotů a pravidly chování ve vzdušném prostoru [7]. Veškerá ustanovená pravidla byla dále rozpracována na konferenci v Havaně roku 1928 [2]. ICAN tak byla první organizací, která se zabývala čistě civilní leteckou dopravou [2]. Zásadním problémem však byla nepřítomnost velkých mocností jako je USA, Rusko a Německo. Proto tato komise roku 1940, kdy došlo k okupaci Paříže německou armádou, prakticky zanikla [2].

Druhá světová válka opět pozastavila snahy o sjednocení leteckého prostoru, nicméně prudce akcelerovala vývoj technologií nejen v tomto odvětví [1]. Jedním z největších pokroků druhé světové války v letectví byl pak vývoj proudového motoru. S touto technologií poprvé vzlétl letoun Heinkel He 178 v roce 1939 [5]. Postupným vývojem těchto motorů došlo k jejich aplikaci také u dopravních letadel v 50. letech minulého století [2].

#### <span id="page-12-0"></span>**3.1.4 Poválečný vývoj**

Před koncem 2. světové války došlo ke konání mezinárodní konference o civilním letectví v Chicagu [7]. Tato konference měla za úkol sdružit národy za účelem sjednocení výzkumu na poli technologií [2]. Výsledkem této konference se stala tzv. Chicagská úmluva (Úmluva o mezinárodním civilním letectví), na jejímž základě vznikla také Mezinárodní organizace pro civilní letectví (ICAO), fungující do současnosti [9]. Tato úmluva anulovala platnost smluv konferencí z let 1919 a 1928 a připravila několik mezinárodních dokumentů, čímž stanovila následující směr rozvoje letecké dopravy [2].

Po skončení války byl opět věnován prostor vývoji letecké dopravy pro civilní osoby. Jelikož za války byly Spojené státy nuceny přepravovat své vojáky efektivně do Evropy, získaly tak výhodu a zkušenosti v tomto odvětví. Je to právě zde, kde začínají prosperovat jedny z prvních velkých přepravních společností, jako například America Airlines [1]. Tato společnost sice vznikla již v roce 1930, nicméně se zabývala pouze lokální přepravou. Teprve v roce 1945 se začala zabývat právě dopravou mezikontinentální [10].

### <span id="page-13-0"></span>**3.2 Legislativa ČR**

V současné době je letecká doprava silně rozšířena a proto je také omezena různými regulacemi [11]. Legislativní regulace vzdušného prostoru jsou zásadní pro celý svět. Letecká legislativa je v České republice blízce spjatá s legislativou světovou. Prvním leteckým zákonem, který byl na našem území ustanoven byl zákon č. 172/1925 Sb., který vycházel z Pařížské úmluvy z roku 1919. Tento zákon byl následně přepracován pod č. 48/1930 Sb. a upravoval tak například odpovědnost za škody způsobené provozem letadla [2]. Další změny se pak zákon dočkal roku 1933, kdy byla podepsána tzv. Varšavská úmluva, která sjednotila některá pravidla o mezinárodní přepravě a odpovědnosti za škodu [12].

Zásadní vliv na pozdější vývoj zákonů v ČR měla bezpochyby tzv. Chicagská úmluva, při které došlo k vytvoření Mezinárodní organizace pro civilní letectví ICAO, přidružené k OSN. Tuto úmluvu podepsalo celkem 52 členských států včetně Československa [7]. V první fázi byl přijat zákon č.147/1947 Sb., který stanovil základní vztahy vyplývající z úmluvy [13]. Roku 1956 byl přijat zákon č. 47/1956 Sb. o civilním letectví, který se zakládal na poznatcích Chicagské úmluvy a přetrval až do roku 1997 [2].

V současnosti je v České republice platný zákon č. 49/1997 Sb. o civilním letectví. Tento zákon upravuje mimo jiné podmínky stavby a provozování letadla, podmínky využívání vzdušného prostoru nebo podmínky poskytování leteckých služeb [14]. Zákon je řazen do devatenácti hlavních celků, vyplývajících z příloh Chicagské úmluvy. Jedná se o celky L1 – L19.

#### <span id="page-13-1"></span>**3.2.1 Vertikální rozdělení vzdušného prostoru ČR dle ICAO**

Před samotným rozborem prostorové problematiky je třeba uvést několik zkratek a termínů využívaných v letectví a jsou součástí této práce.

**IFR (Instrument Flight Rules)** – jedná se o let podle přístrojů, tzn. let, při kterém nedochází k vizuálnímu kontaktu s okolím

**VFR (Visual Flight Rules) –** jedná se o opak IFR letu, tzn. let, při kterém dochází k orientaci na základě vizuálního kontaktu s okolím

**FL (Flight Level) –** výšková hladina měřená ve stovkách stop nad mořem – např. FL 95 = 9500 stop nad mořem

**AGL (Above Ground Level) –** značí, že je výška objektu měřena nad terénem

**AMSL (Above Mean Sea Level) –** značí, že je výška objektu měřena nad hladinou moře

Mezinárodní organizace civilního letectví ICAO definovala celkem 7 tříd vzdušného prostoru označených písmeny A-G, přičemž třída A je nejvíce omezující, zatímco G nejméně [15]. Vzdušný prostor na území České republiky je však rozdělen pouze do čtyř klasifikačních tříd: C, D, E a G (viz obr.1). Kromě prostoru třídy G se jedná o tzv. řízené vzdušné prostory, kde je poskytována služba řízení letového provozu. V prostoru třídy G je k dispozici pouze služba informační a pohotovostní [16].

<span id="page-14-0"></span>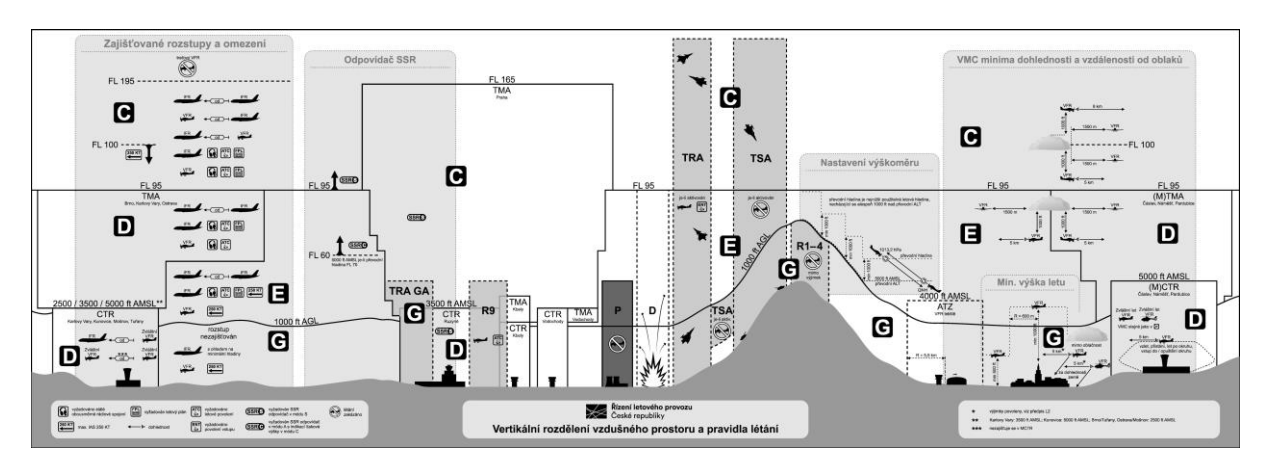

*Obrázek 1: Rozdělení vzdušného prostoru ČR* [16]

#### **Vzdušný prostor třídy C**

V České republice zahrnuje tento prostor především území TMA PRAHA a také vzdušný prostor nad FL 95 do FL 660. V této oblasti dochází k řízení letového provozu a je vyžadováno letové povolení [17].

#### • **TMA PRAHA**

TMA (Koncová řízená oblast) je oblast, kde se tratě letových provozních služeb sbíhají v blízkosti jednoho nebo více hlavních letišť [18]. V případě TMA PRAHA se jedná o mezinárodní letiště Václava Havla v Praze-Ruzyni.

Toto TMA se skládá celkem z devíti různých dílčích území – TMA I-IX (viz obr. 2). Liší se především výškou, ve které se nachází. Například TMA II Praha se nachází od výšky 3500 stop nad mořem do výšky 9500 stop nad mořem (viz tabulka 1).

#### *Obrázek 2: TMA PRAHA* [19]

<span id="page-15-1"></span>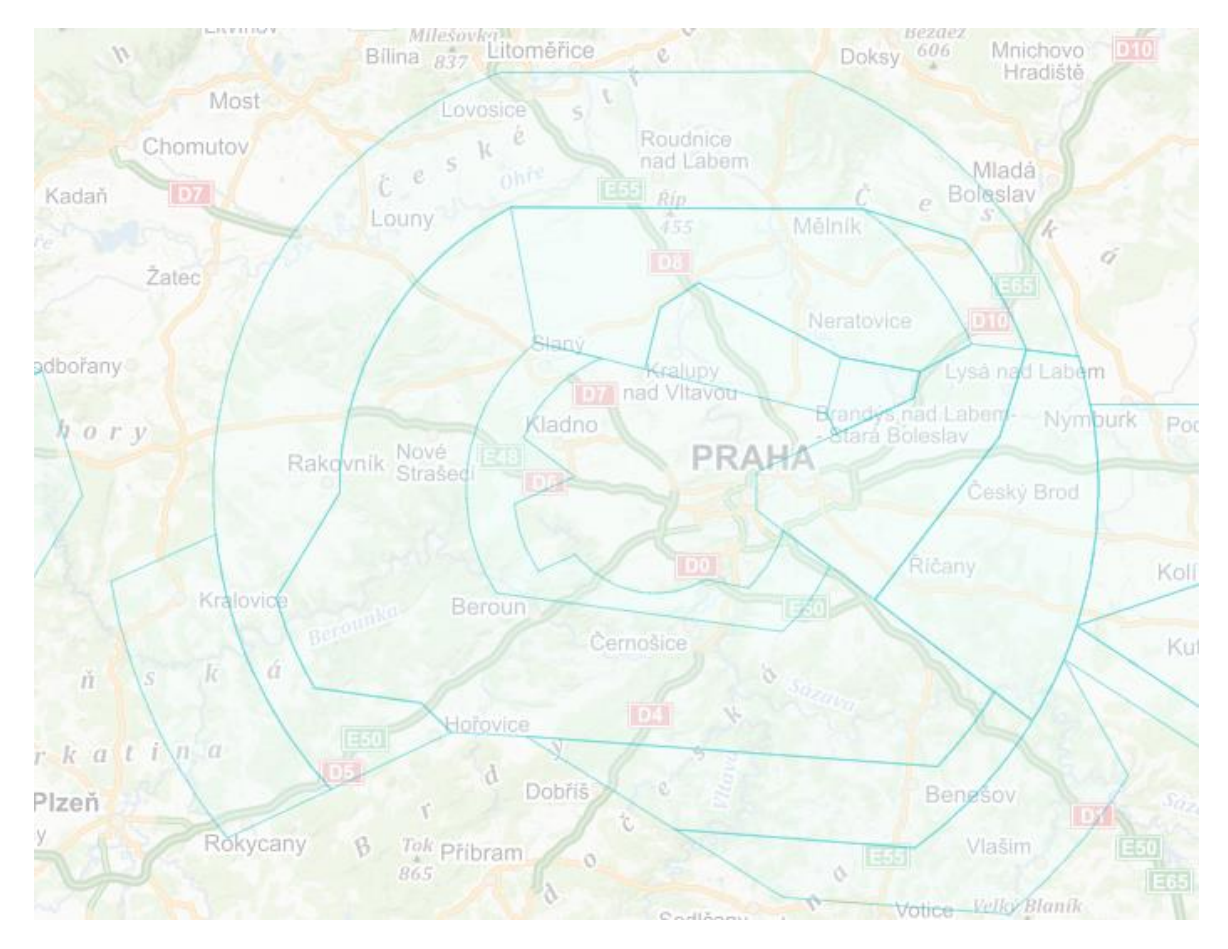

*Tabulka 1: Specifikace TMA II PRAHA* [17]

<span id="page-15-0"></span>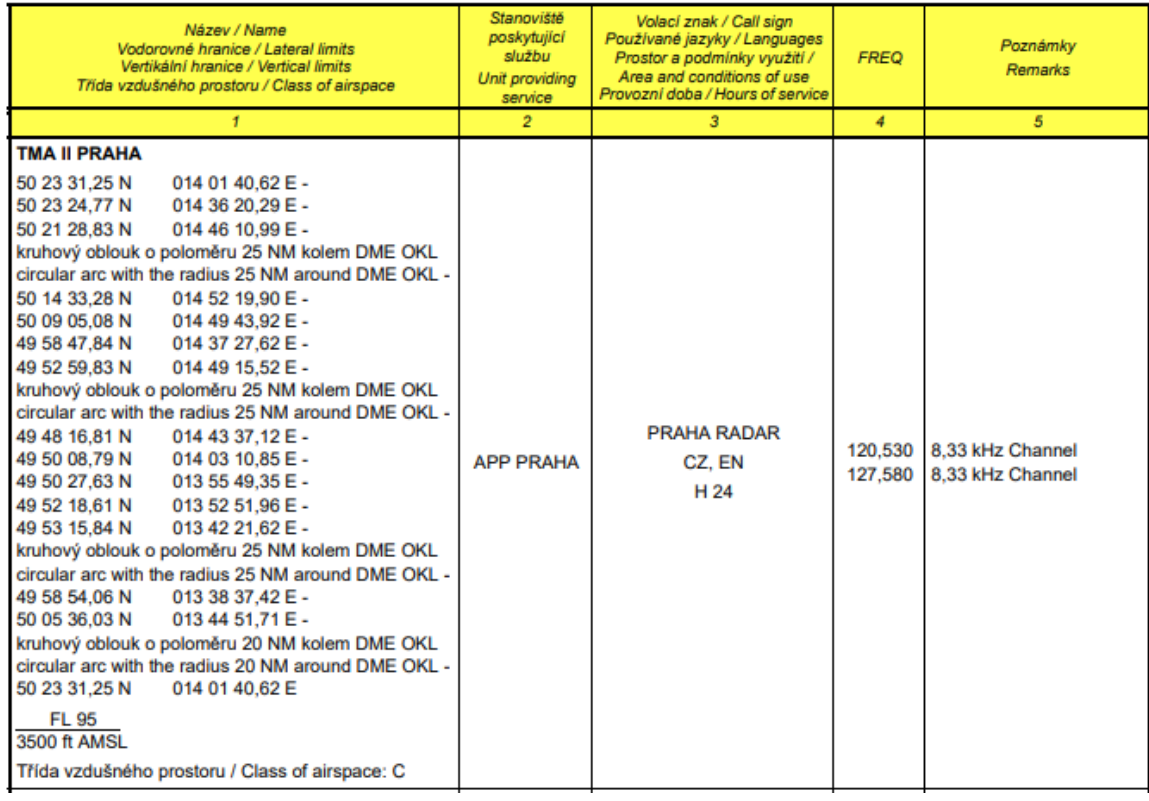

#### **Vzdušný prostor třídy D**

Tento prostor zahrnuje všechny prostory CTR/MCTR a TMA/MTMA s výjimkou TMA PRAHA, který patří do již zmíněné kategorie C. Opět se jedná o oblast, kde je poskytována služba řízení letového provozu a je zde vyžadováno letové povolení [17]. Jedná se například o prostor MCTR ČÁSLAV.

#### • **MCTR ČÁSLAV**

CTR (Řízený okrsek) je řízený vzdušný prostor, který se nachází od povrchu země do stanovené nadmořské výšky [18]. MCTR (Vojenský řízený okrsek) je blíže specifikovaná zóna pro armádní účely. V tomto případě se jedná o okolí vojenské základny Čáslav (viz obr. 3).

<span id="page-16-0"></span>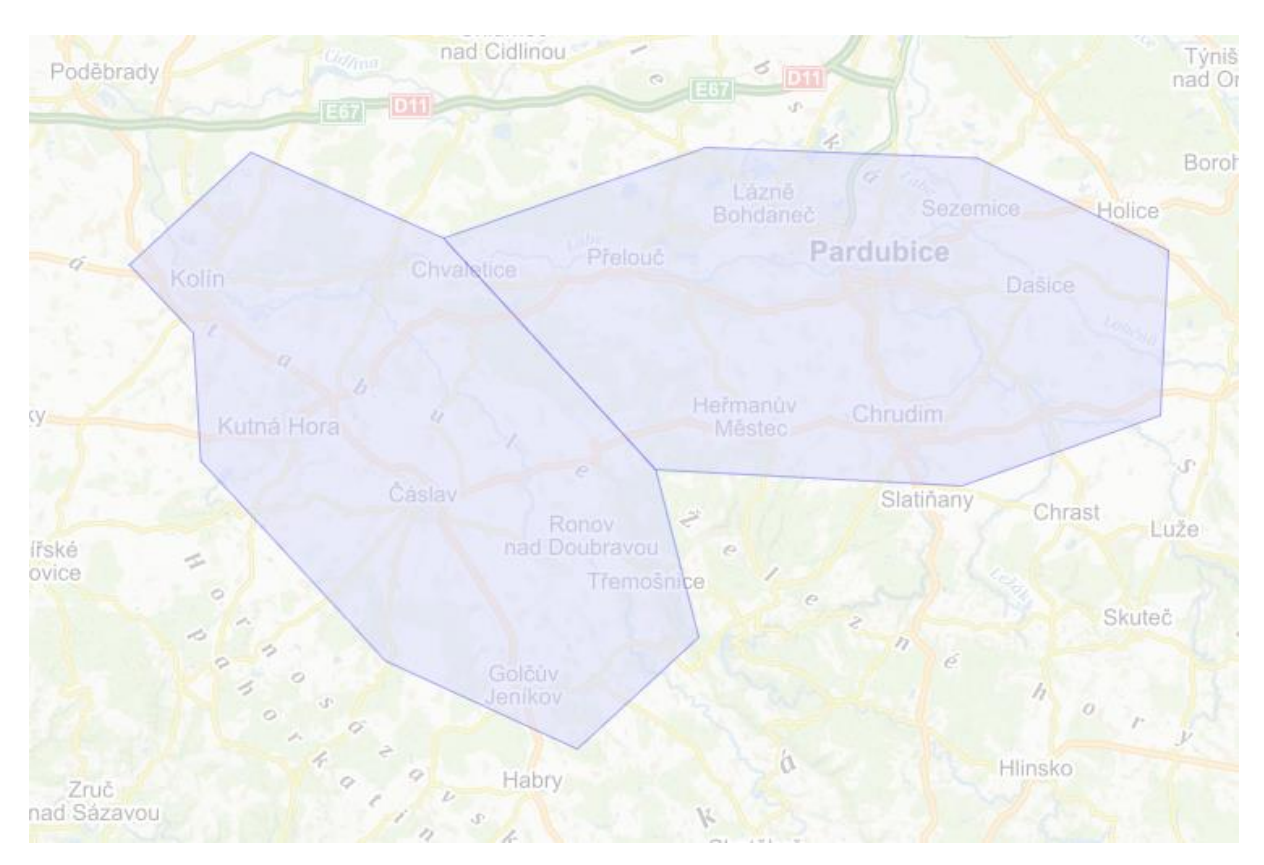

*Obrázek 3: MCTR ČÁSLAV a MCTR PARDUBICE* [19]

#### **Vzdušný prostor třídy E**

Prostor třídy E zahrnuje veškerý prostor České republiky nad 1000 stop nad zemí do 9500 stop nad mořem. Výjimkou jsou pouze blíže určené prostory CTR/MCTR, TMA/MTMA a RMZ [17]. V těchto oblastech jsou poskytovány informace o provozu (pokud je to možné) a zároveň je zde poskytována služba řízení letového provozu pro lety IFR. Lety VFR se zde mohou pohybovat bez povinnosti letového povolení a radiového spojení [15].

#### **Vzdušný prostor třídy G**

Posledním prostorem, se kterým se můžeme na našem území setkat, je prostor třídy G. Ten zahrnuje vzdušný prostor od země do 1000 stop nad povrchem, s výjimkou CTR/MCTR. Je zde poskytována pouze letová informační služba a není zde vyžadováno žádné speciální povolení [17].

#### <span id="page-17-0"></span>**3.2.2 Bližší specifikace prostorů v ČR**

Kromě základního členění do tříd A-G můžeme na našem území nalézt zóny, které blíže specifikují, upřesňují nebo upravují právě tyto obecné zóny.

#### **FIR a UIR (Flight Information Region a Upper Flight Information Region)**

FIR je největší jednotkou dělení vzdušného prostoru. V této oblasti se poskytuje letová informační služba a pohotovostní služba [20]. UIR je typ FIRu, který začíná v definované hladině, která se může měnit stát od státu. V ČR se nachází pouze jeden FIR (FIR PRAHA), nicméně například v Německu je využit i prostor UIR (viz obr. 4) [21].

<span id="page-17-1"></span>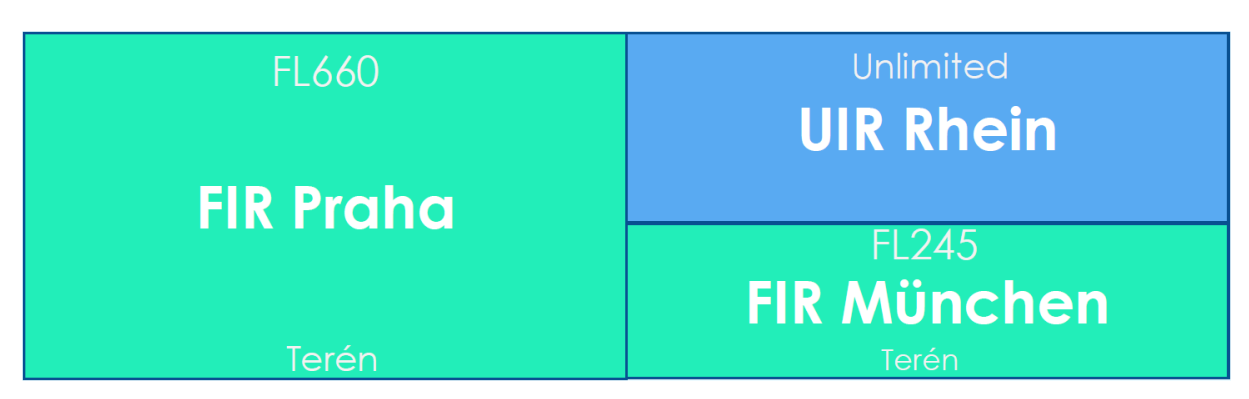

*Obrázek 4: Příklad rozdělení prostoru na informační oblasti* [21]

#### **TMA, CTA, CTR**

Ve zkratce se jedná o řízené okrsky – viz odstavce 3.2.2.1 a 3.2.2.2.

#### **P (Zakázaný prostor)**

Jedná se o typ prostoru, ve kterém nesmí probíhat let. Jedná se o oblasti, kde dochází k omezení pohybu na základě ochrany pozemních staveb [21]. V České republice se jedná například o prostor v okolí Pražského hradu nebo jaderných elektráren Temelín a Dukovany (viz obr. 5). Pro udělení výjimky musí uživatel vzdušného prostoru podat žádost na Úřad pro civilní letectví ČR [17].

<span id="page-18-0"></span>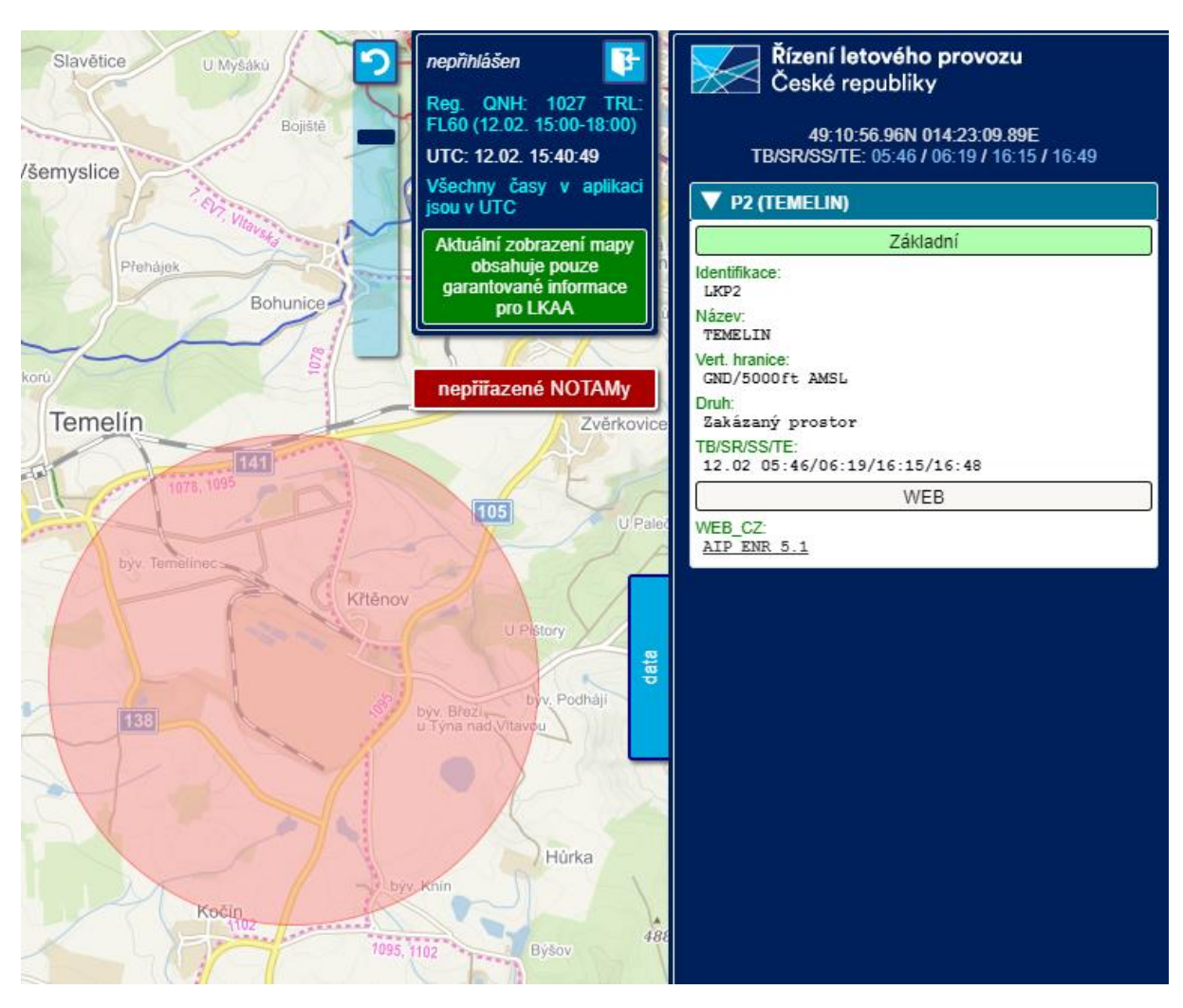

#### *Obrázek 5: Zakázaná zóna Temelín (LKP2) v aplikaci AisView* [19]

#### **R (Omezený prostor)**

Prostor vymezených rozměrů nad územím státu, ve kterém je let omezen stanovenými podmínkami. Jedná se především o území přírodního charakteru [21]. Na našem území se jedná především o prostor nad národními parky, jako například oblast LKR1 ŠUMAVA nad územím národního parku Šumava. Dochází zde především k úpravě minimální výšky letu. Většina těchto oblastí končí ve výšce 1000 stop nad zemí [17].

#### **D (Nebezpečný prostor)**

V těchto prostorech mohou v určité době probíhat činnosti nebezpečné pro let letadla. Průlet takovým prostorem není zakázán, nicméně se nedoporučuje [21]. V České republice se nachází celkem 14 takových prostorů, mezi které patří například LKD5 VESELÍ NAD LUŽNICÍ, kde dochází k vypouštění plynu a hrozí nebezpečí výbuchu.

#### **TSA a TRA (Dočasně vyhrazený a dočasně rezervovaný prostor)**

Jedná se o prostory, které jsou většinou využívány armádou k leteckým nebo střeleckým činnostem. Obecně se jedná o prostory, které lze dočasně vyhradit pro jinou složku letectví. V oblastech TRA lze úspěšně vyžádat povolení pro vstup, na rozdíl od TSA, kdy je taková žádost ve většině případů zamítnuta [21]. Mezi dočasně vyhrazené prostory patří například prostor LKTSA1 BOLETICE, kde se nachází vojenská střelnice a mezi prostory dočasně rezervované můžeme zařadit prostor LKTRA6 PROSTĚJOV, kde dochází k paravýsadkům [17].

#### **ATZ (Letištní provozní zóna)**

Vzdušný prostor sloužící k ochraně letištního provozu. Jedná se o oblast do vzdálenosti třech námořních mil od vztažného bodu letiště – tj. cca 5500 m a sahá do nadmořské výšky 4000 stop. V případě zásahu ATZ do prostorů s vyšší prioritou (CTR, TMA atd.) je tento prostor ořezán [21]. Informace o jednotlivých ATZ lze získat z VFR příručky, vydávané Řízením letového provozu ČR. Jedním z takových území je například ATZ Tábor (LKTA) v okolí vnitrostátního letiště v Táboře (viz obr. 6).

<span id="page-20-1"></span>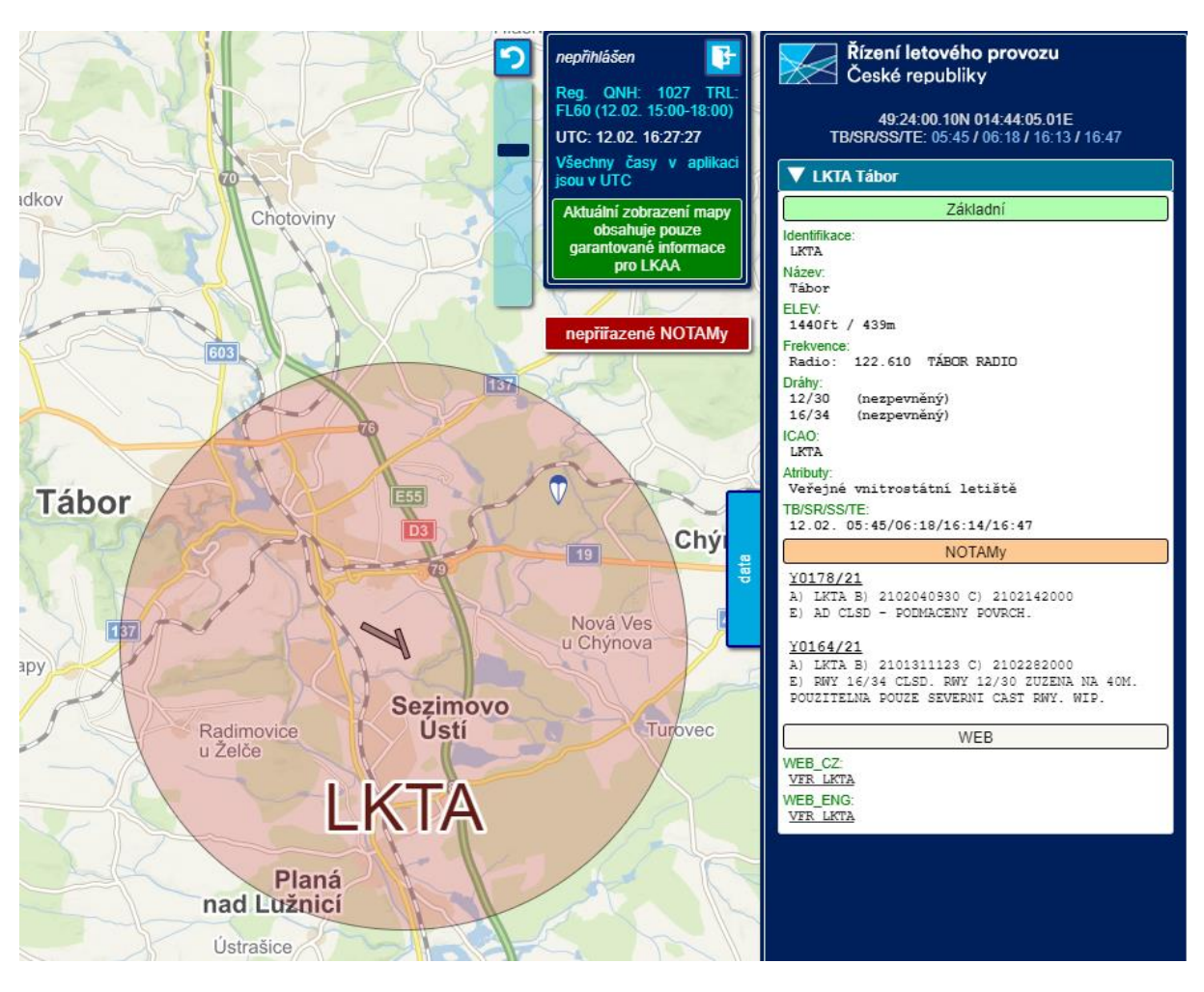

#### *Obrázek 6: Letištní provozní zóna Tábor v aplikaci AisView* [19]

**RMZ a TMZ (Oblasti s povinným radiovým spojením/odpovídačem)**

Zpravidla se jedná o oblasti třídy E a G, kde by za normálních okolností VFR let nemusel udržovat obousměrné radiové spojení nebo odpovídač, ale úřad je vyžaduje. V současné době se v ČR takové oblasti nevyskytují [21].

### <span id="page-20-0"></span>**3.3 Světová legislativa vzdušného prostoru**

Česká legislativa vychází z velké části z legislativy celosvětové ustanovené normami a doporučenými postupy ICAO. Především definice ohledně vzdušného prostoru jsou rámcově velice podobné u všech členských zemí OSN [2]. Jak již bylo zmíněno, ICAO definovalo celkem 7 tříd vzdušného prostoru označené písmeny A-G. Třídami C, D, E a G se zabývá již předchozí kapitola, tudíž není potřeba opakovat jejich specifikace. V následujících odstavcích budou zmíněny pouze oblasti, které v České republice nejsou využívány.

#### **Prostor třídy A**

Jelikož je systém prostorů řazen sestupně od nejvíce omezujícího po nejvíce benevolentní, lze si domyslet, že je prostor třídy A nejvíce restriktivním [15]. Tento prostor neumožňuje provádění letů za vidu – nachází se zde pouze po předchozím povolením lety IFR, které udržují stálé oboustranné rádiové spojení se zemí [22]. Takovýmto letům jsou následně zajištěny dostatečné rozestupy [15].

#### **Prostor třídy B**

Jediným rozdílem oproti prostoru třídy A je skutečnost, že se zde můžeme setkat kromě letů IFR také s lety VFR. Opět je nutné zajistit si letové povolení a udržovat oboustranné rádiové spojení se zemí. V prostoru třídy B je pak zajišťován dostatečný rozestup všem uživatelům tohoto prostoru [15, 22].

#### **Prostor třídy F**

Prostor třídy F je tzv. poradní prostor, kde je letům IFR poskytována poradní služba. Pro lety IFR je vyžadováno oboustranné rádiové spojení se zemí a rychlost pod 10 000 stop nad mořem je omezena na 250 uzlů [23]. Většinou se jedná pouze o dočasné řešení pro úseky, kde je žádoucí poskytovat službu řízení provozu, avšak její zřízení není technicky možné. Prostory třídy F se v našem blízkém okolí téměř nevyskytují [15].

#### <span id="page-21-0"></span>**3.3.1 Příklady využití vzdušného prostoru ve světě**

Pro širší rozhled je vhodné uvést několik příkladů prostorové problematiky v jiných státech než je Česká republika. Bylo zvoleno Slovensko, jakožto stát, se kterým jsme dlouho sdíleli území, Německo, jako náš největší soused, USA, jako jedna z největších světových mocností a Austrálie, jako jedna z nejvzdálenějších zemí od ČR.

#### **Slovensko**

Jelikož tvořila Česká republika a Slovensko několik desetiletí společný stát, bylo by vhodné zmínit vývoj prostorové legislativy právě na území Slovenska. Zásadní změnou oproti vzdušnému prostoru ČR je vynechání třídy E, která je nahrazena prostorem třídy G. Slovensko tak využívá pouze tři třídy – C, D a G  $[24]$ . Využití prostorů je pak podobné jako v ČR (viz obr. 7).

<span id="page-22-0"></span>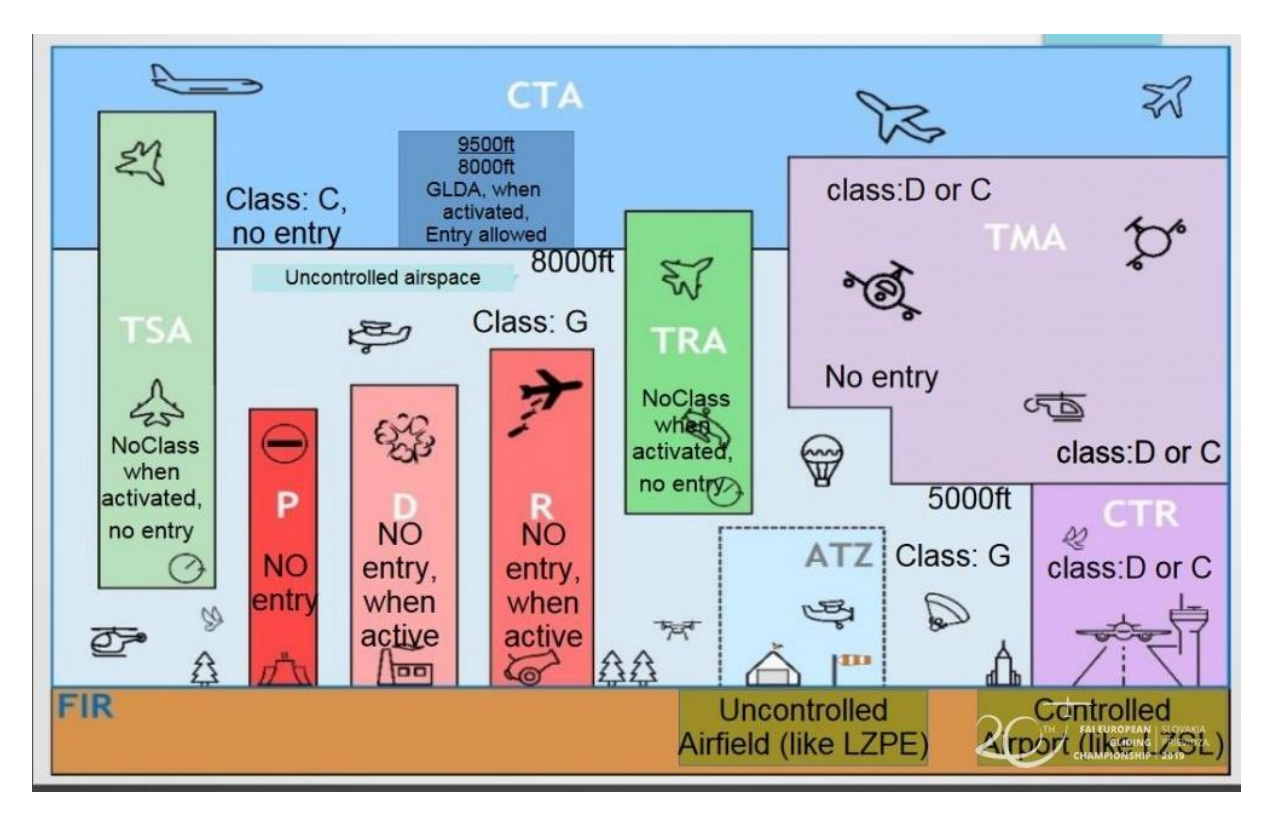

*Obrázek 7: Rozložení vzdušného prostoru SR* [25]

#### **Německo**

Německo je naším největším sousedem a jednou z velmocí Evropy. Stejně jako Česká republika využívá pouze čtyř tříd prostorů C, D, E a G. Rozdělení těchto tříd je téměř identické jako v ČR až na pár výjimek, kdy se například prostor C nachází až ve FL 100 (viz obr. 8) [26].

<span id="page-23-0"></span>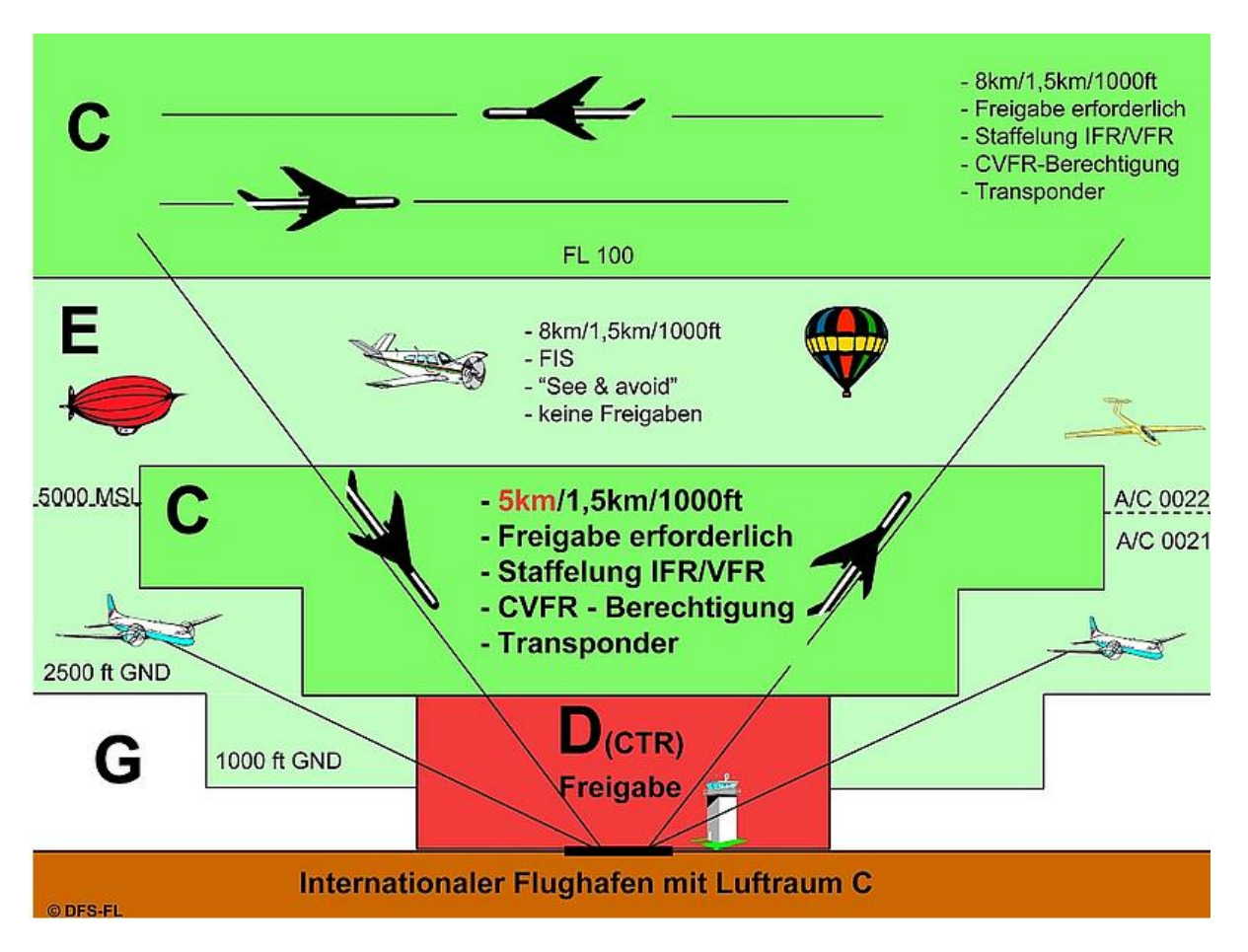

#### *Obrázek 8: Zjednodušená grafika leteckých prostorů v Německu* [27]

#### **USA**

USA je jednou z největších mocností na světě a jelikož se nejedná o další z evropských zemí, její přístup k leteckým prostorům je o něco pozměněný. Na rozdíl od většiny evropských zemí využívá všechny kategorie navržené organizací ICAO, přičemž prostory A-E jsou prostory řízené a G je prostorem neřízeným [28]. Rozdělení vzdušného prostoru je nad všemi státy USA sjednoceno a zastřešeno prostorem třídy A, který se nachází od výšky 18 000 stop nad mořem do FL 600 (viz obr. 9).

<span id="page-24-0"></span>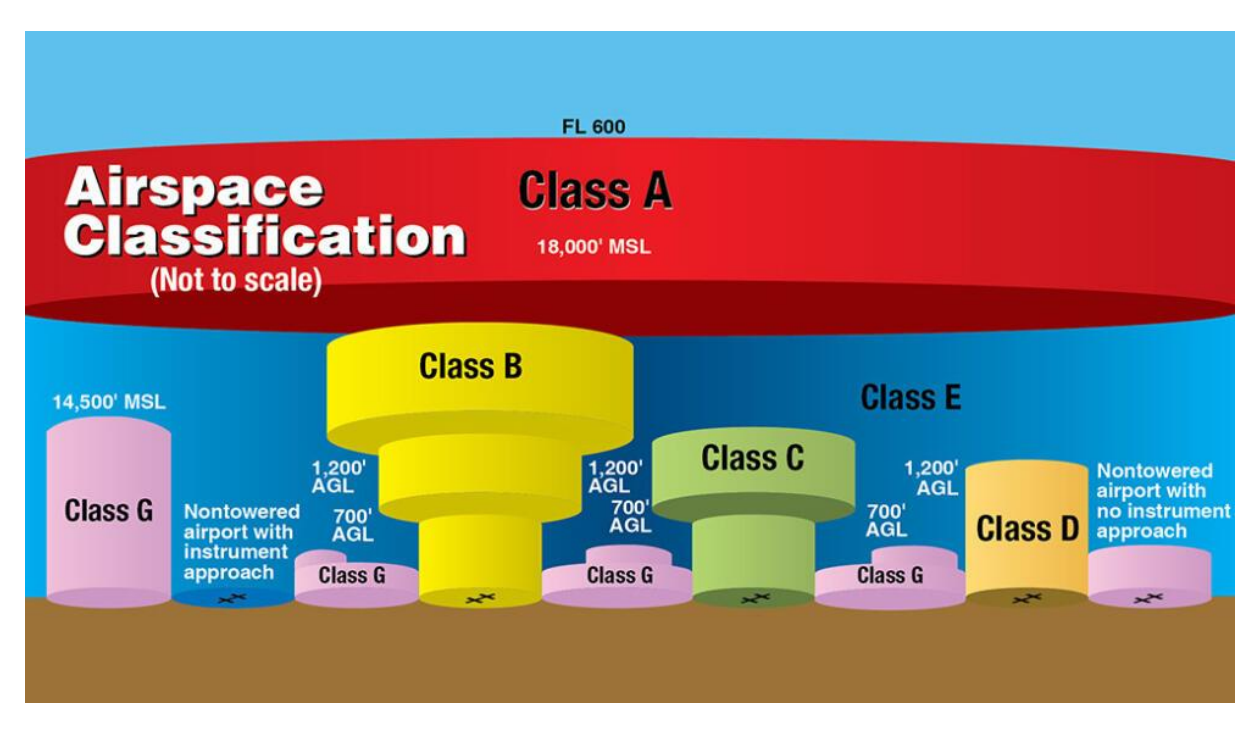

#### *Obrázek 9: Rozdělení vzdušného prostoru na území USA* [29]

#### **Austrálie**

V Austrálii se využívají třídy A, C, D, E a G, přičemž oblast G je jedinou z neřízených. Rozdělení tříd se podobá rozdělení v USA, kdy třída A zastřešuje celé území. Největší změnou je pak nevyužití třídy B [30] (viz obr. 10).

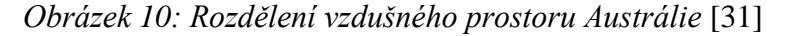

<span id="page-25-1"></span>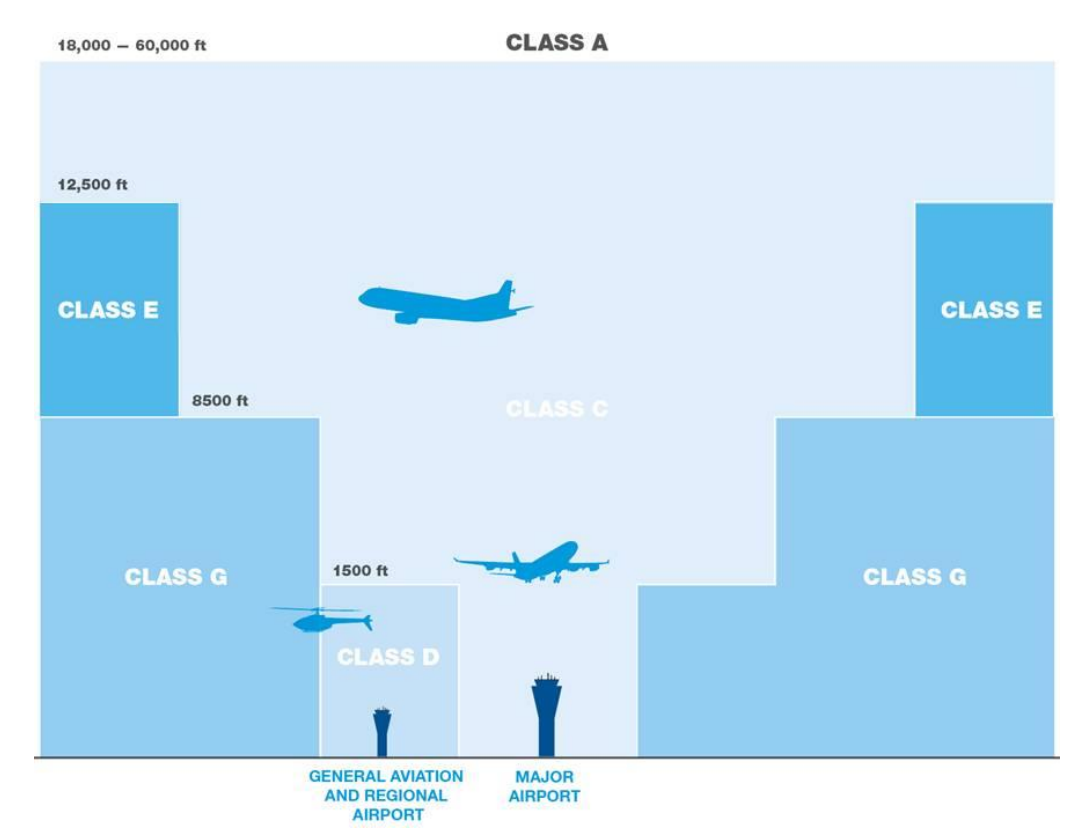

Jak je vidno z uvedených příkladů, jednotlivé státy se od sebe příliš neliší. Většinou se jedná pouze o drobné rozdíly ve výškách prostorů a asi nejpatrnějším rozdílem je absence prostoru třídy A u evropských zemí. Snaha Mezinárodní organizace pro civilní letectví ICAO o sjednocení vzdušného prostoru tak může být považována za poměrně úspěšnou, jelikož se státy řídí jejím doporučením a využívají předepsané třídy.

#### <span id="page-25-0"></span>**3.4 Budoucnost vzdušného prostoru a jeho limity**

Ještě do nedávna byl vzdušný prostor využíván především pilotovanými stroji. V posledních několika letech se zde však vyskytuje velké množství bezpilotních letadel (tzv. UAV/UAS), které jsou využívány jak k rekreačním účelům, tak k účelům výzkumným nebo mapovacím. Prostředek, který byl doposud využíván především pro armádní účely se tak postupně dostává do rukou běžné populace [32]. Zásadní výhodou oproti většině pilotovaných strojů je jejich provozní cena a v mnoha případech také lepší manévrovatelnost při snímání objektů [33]. Tento způsob letectví se díky tomu stal velice populárním [34] a bezesporu se bude podílet na vývoji rozdělení vzdušných prostorů.

Nicméně i bez bezpilotních prostředků se provoz ve vzduchu každým okamžikem zvyšuje. Leteckou dopravu v současnosti využívá stále větší počet cestujících díky jejímu prudkému vývoji a dostupnosti. I tento fakt je důvodem k vybudování nových mezinárodních letišť a s ním spojených vzdušných prostorů [35]. Konkrétně se jedná například o vznikající letiště v Českých Budějovicích, které plánuje zahájit provoz v roce 2021 [36]. Součástí jeho provozu by byla i tvorba nového prostoru TMA v jeho okolí.

S příbytkem populace souvisí také stále více zastavěné plochy. Jelikož s sebou zastavěná plocha přináší jisté restrikce ohledně letu, můžeme ji považovat za limitní faktor vzdušného prostoru. V současnosti již vznikají různé alternativy, jak vytvořit letové koridory pro UAV uprostřed zástavby [37].

Jelikož je vzdušný prostor stále více dostupný pro větší masu lidí, je žádoucí vytvořit nástroje pro jednodušší orientaci právě v tomto prostoru. Momentálně vzniká nespočet různých studií na toto téma. Vznikají proto nástroje, jako je například tato práce nebo nástroj na interaktivní zobrazení vzdušného prostoru v prostředí Google Earth [38]. Cílem takových prací je většinou přinést uživateli obecný přehled o omezeních leteckého pohybu na území daného státu bez složitých procházení zákonů a vyhlášek.

### <span id="page-27-0"></span>**4 Metodika práce**

Metodická část práce se zaměřuje na vývoj prostorové mapy znázorňující jednotlivé omezené a zakázané úseky v letectví na území České republiky. Tato část popisuje především tvorbu mapy v prostředí softwaru Esri ArcGIS, který je v současnosti považován za jeden z nejrozšířenějších programů sloužících k prezentaci prostorových dat. Součástí tohoto oddílu je sběr potřebných prostorových dat, jejich převod do vertikální dimenze a publikace do webového prostředí. Jedná se o mapu využitelnou pro sportovní létání – proto byla zvolena horní hranice 9 500 stop nad mořem, jelikož je to právě tato hranice, která je nejběžněji využívána v tomto sektoru.

#### <span id="page-27-1"></span>**4.1 Esri ArcGIS**

Na úvod je vhodné si říct pár slov k softwaru, který je zásadní pro celou práci – konkrétně software ArcGIS Pro a ArcMAP.

#### <span id="page-27-2"></span>**4.1.1 Esri**

Environmental Systems Research Institute (neboli Esri) je hlavním vývojářem softwaru ArcGIS. Jedná se o společnost s dlouhou historií, která sahá až do roku 1969, kdy byla založena [39, 40]. Prvním ze softwarů, který společnost publikovala byl software Arc/Info, který by se z dnešního pohledu mohl zdát jako primitivní, nicméně postavil základy pro další roky, během kterých se postupně společnost dopracovala až k současným verzím ArcGIS. Dalším ze softwarů byl ArcView, který sice nebyl tak výkonný jako Arc/Info, nicméně byl uživatelsky přívětivý [39].

#### <span id="page-27-3"></span>**4.1.2 ArcGIS**

Software ArcGIS byl poprvé zveřejněn v roce 2001 a propojil tak možnosti a komplexnost Arc/Infa a uživatelskou přístupnost ArcView. Vznikl tak jeden z nejvyužívanějších softwarů pro geografické analýzy na světě [39]. Tato práce využívá především software ArcGIS Pro, který je jedním z nejnovějších počinů společnosti Esri [41].

#### <span id="page-27-4"></span>**4.2 Potřebná data**

S ohledem na cíl práce bylo třeba získat vhodná data pro tvorbu interaktivní mapy. Zásadními daty pro tuto práci jsou samozřejmě prostorová data rozdělení vzdušného prostoru České republiky. Pro tuto situaci byla nalezena vhodná data od firmy Avion®. Jedná se o kompletní data českých a slovenských vzdušných prostorů, letišť a podobných navigačních dat. Tato

data jsou dostupná online na webové stránce Aerobaze.cz/gps ve formátu KMZ, využívaným především softwary Google, jako například Google Earth nebo Google Maps. Jedná se však o čistě liniová data, je proto nutná další úprava.

#### <span id="page-28-0"></span>**4.2.1 Příprava dat**

Pro přípravu samotných dat byl zvolen software ArcMAP. Aby bylo možné s daty formátu KMZ v prostředí softwaru vůbec pracovat, bylo třeba tento soubor konvertovat pomocí nástroje "KML To Layer". Vznikla tak vrstva obsahující bodové pole jednotlivých letišť a navigačních bodů a zároveň liniová vrstva, znázorňující jednotlivé prostory na území České republiky a Slovenska. V tuto chvíli se jednalo o znět linií a bodů (viz obr. 11), které bylo třeba následně upravit.

<span id="page-28-1"></span>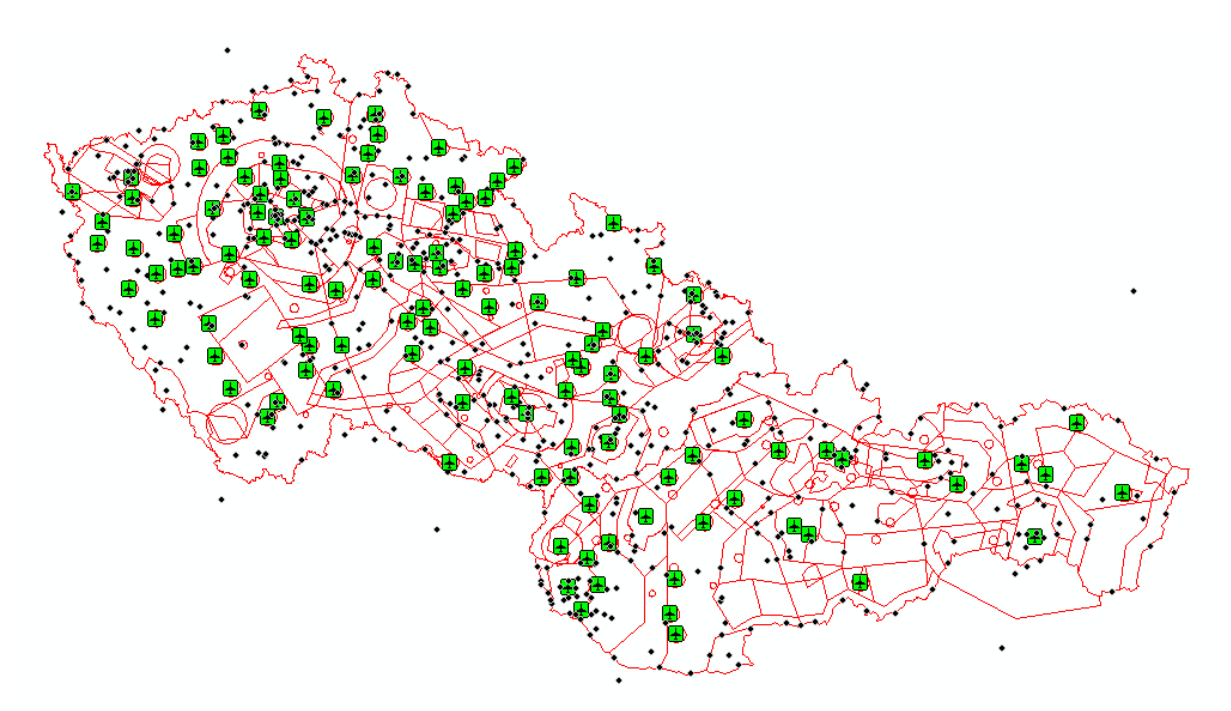

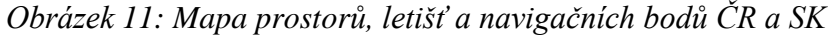

Jelikož se jedná o projekt zahrnující pouze Českou republiku, bylo nutné se zbavit dat na území Slovenska. Toho bylo možné docílit pomocí editoru v softwaru ArcMAP, kdy se označila veškerá data Slovenska a následně se manuálně vymazala pomocí funkce "Delete Selected" u označených řádků v atributové tabulce vrstvy.

Po odstranění dat Slovenska bylo pro další postup nutné oddělení bodové vrstvy s letišti a liniové vrstvy s prostory. Ostatní vrstvy (jako například vrstva s navigačními body) jsou pro tuto práci nedůležité. Onačením vrstvy s liniemi se pomocí funkce "Export Data" vytvořil nový shapefile, pojmenovaný "prostory.shp". Stejný průběh byl zvolen pro bodovou vrstvu

letišť, kde byla vyexportována pouze taková data, která nemají v atributové tabulce v poli "PopupInfo" údaj "Waypoint".

Vytvořená vrstva prostorů následně vyžadovala ještě jednu poslední úpravu. Bylo třeba se zbavit nedůležitých linií, například vyčkávacích bodů u dopravních letišť (viz obr. 12) a podobných prostorů na základě leteckých map a webového prohlížeče letecké mapy AisView.

<span id="page-29-0"></span>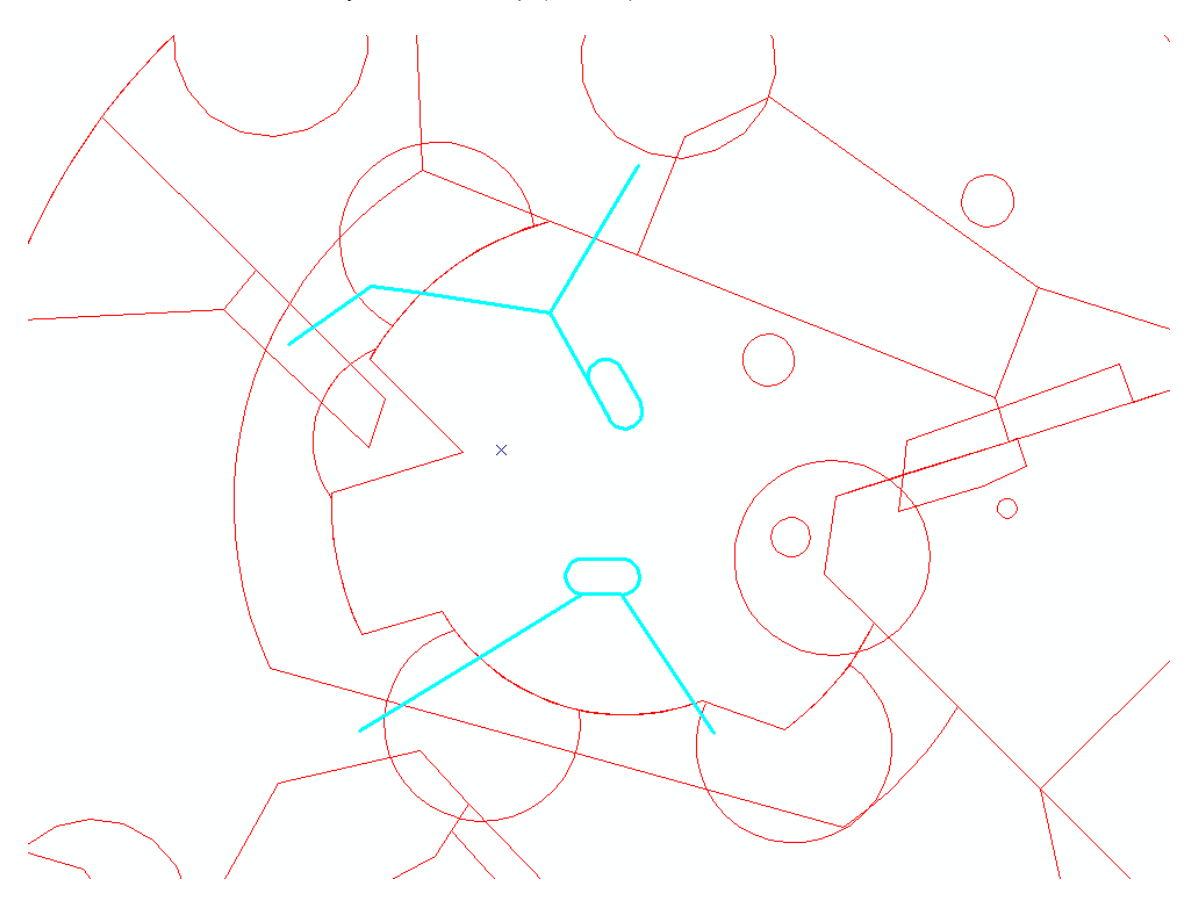

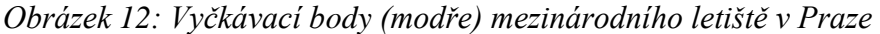

Po těchto úpravách dat vznikly dvě vrstvy – s letišti a s prostory pro Českou republiku (viz obr. 13). Na základě těchto dat bylo možné sestavit jednotlivé vzdušné prostory důležité pro tuto bakalářskou práci.

*Obrázek 13: Vrstva letišť a prostorů na území ČR*

<span id="page-30-1"></span>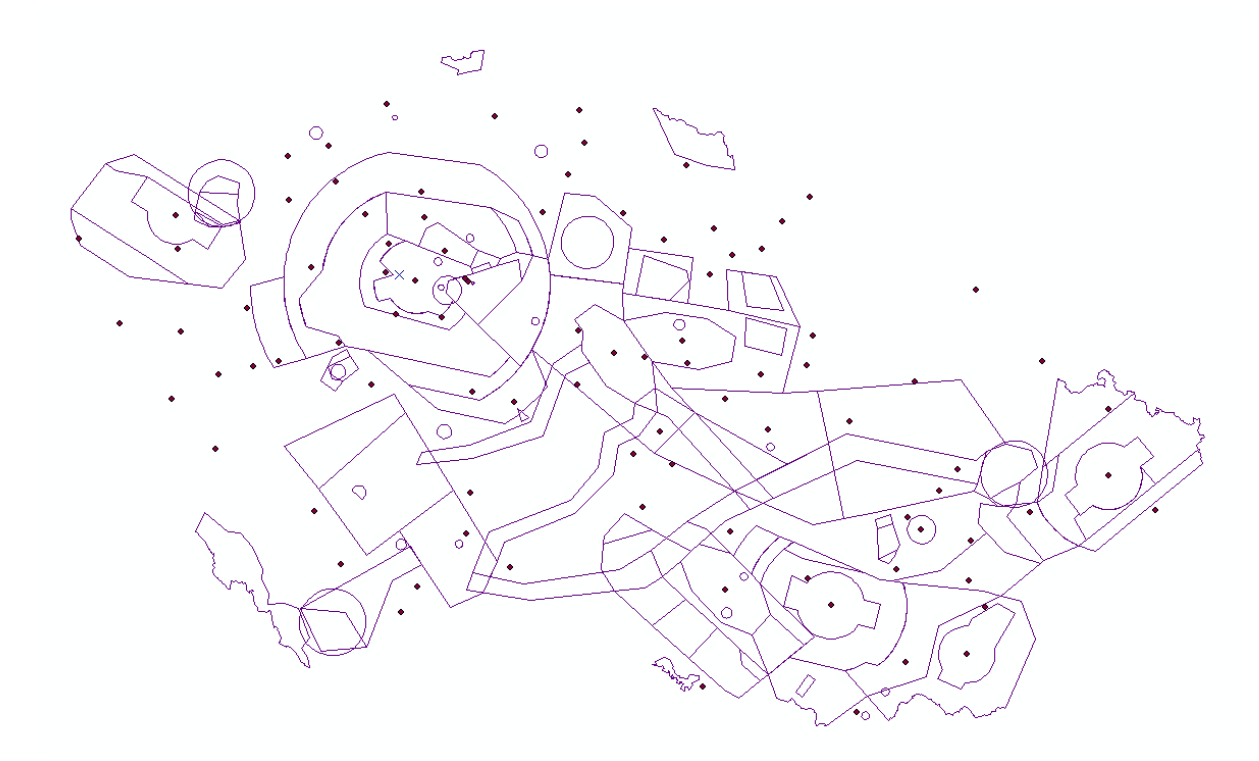

#### <span id="page-30-0"></span>**4.3 Tvorba prostorů**

Jelikož byla snaha vytvořit jednotlivá území, musely se linie prostorů převést na polygony. Toho bylo možné docílit pomocí nástroje "Feature to Polygon", která po vložení vrstvy "prostory.shp" transformovala liniové prvky na polygony.

Vytvořenému shapefilu "prostory polygon.shp" (viz obr. 14) bylo nutné přiřadit nové sloupce pro následnou klasifikaci. Prvním vytvořeným sloupcem byl "CODE". Tento sloupec obsahuje kódové označení každého z prostorů. Dalšími dvěma přidanými sloupci byly "Od ft" a "Do ft". Tyto sloupce nesou informaci od jaké výšky je prostor vymezen a do jaké výšky sahá, měřeno ve stopách. Posledním přiřazeným sloupcem byl sloupec "vyska", který udává celkovou výšku daného prostoru. Jinými slovy se jedná o rozdíl sloupců "Do ft" a,,Od $ft$ ".

*Obrázek 14: Polygonová vrstva prostorů*

<span id="page-31-0"></span>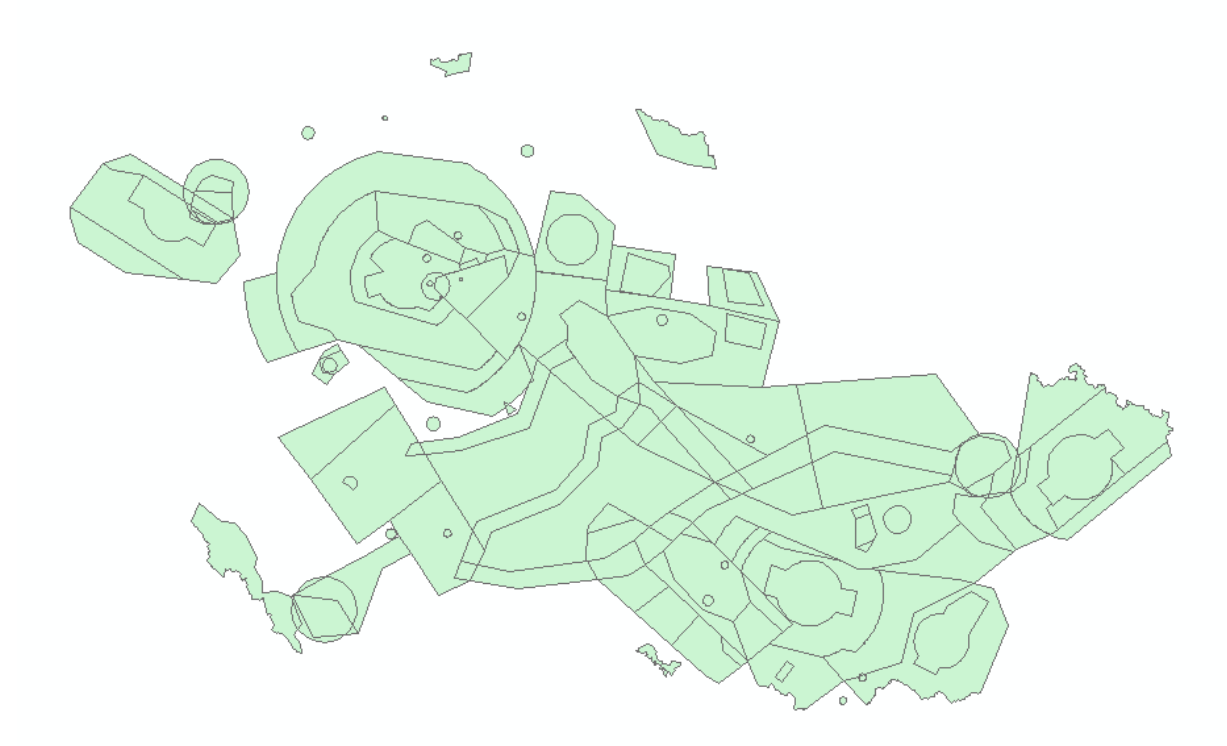

Vrstvu polygonů bylo následně pro každý z typů prostorů nutné upravit podle současných leteckých map, vyhlášek a zákonů. Finální prostory byly porovnávány s online mapou AisView.

#### **TMA**

Prvním krokem získání této vrstvy bylo odstranění nepotřebných polygonů. Zóny TMA se nachází v Praze, v Brně, na Ostravsku a v Karlových Varech – bylo tedy nutné odstranit polygony, které se nachází v jiných oblastech. Výsledné vrstvy byly porovnány s externími zdroji a došlo ke sloučení polygonů do větších celků. K tomu byla využita funkce "Merge" v editoru vrstev. Jelikož existuje několik TMA, které se vzájemně překrývají, bylo nutné tato překrytí duplikovat a přiřadit je k odpovídajícím sousedním polygonům. Vznikla tak výsledná vrstva "tma.shp", obsahující všechny TMA prostory v České republice.

Dalším krokem bylo přiřazení jména a vertikálních údajů pro každou z vrstev. Bylo proto zvoleno oficiální označení těchto prostorů, jako je například LKPR1 pro oblast TMA I PRAHA. Toto označení bylo zapsáno do sloupce "CODE". Následně byly zapsány výškové hodnoty do odpovídajících sloupců.

Dále bylo třeba rozlišit, zda se výška prostoru odvíjí od výšky nad zemí nebo nad mořem. V České republice se nachází celkem tři prostory TMA, jejichž výška se mění v závislosti na

výšce terénu. Těmito prostory jsou vojenské prostory MTMA Náměšť, Čáslav a Pardubice. Tyto polygony byly vyexportovány do zvláštní vrstvy "tma agl.shp". Vznikla tak skupina TMA (složená ze dvou shapefilů: "tma.shp" a "tma agl.shp") obsahující veškeré TMA prostory v České republice (viz obr. 15).

*Obrázek 15: Prostory TMA v ČR*

<span id="page-32-0"></span>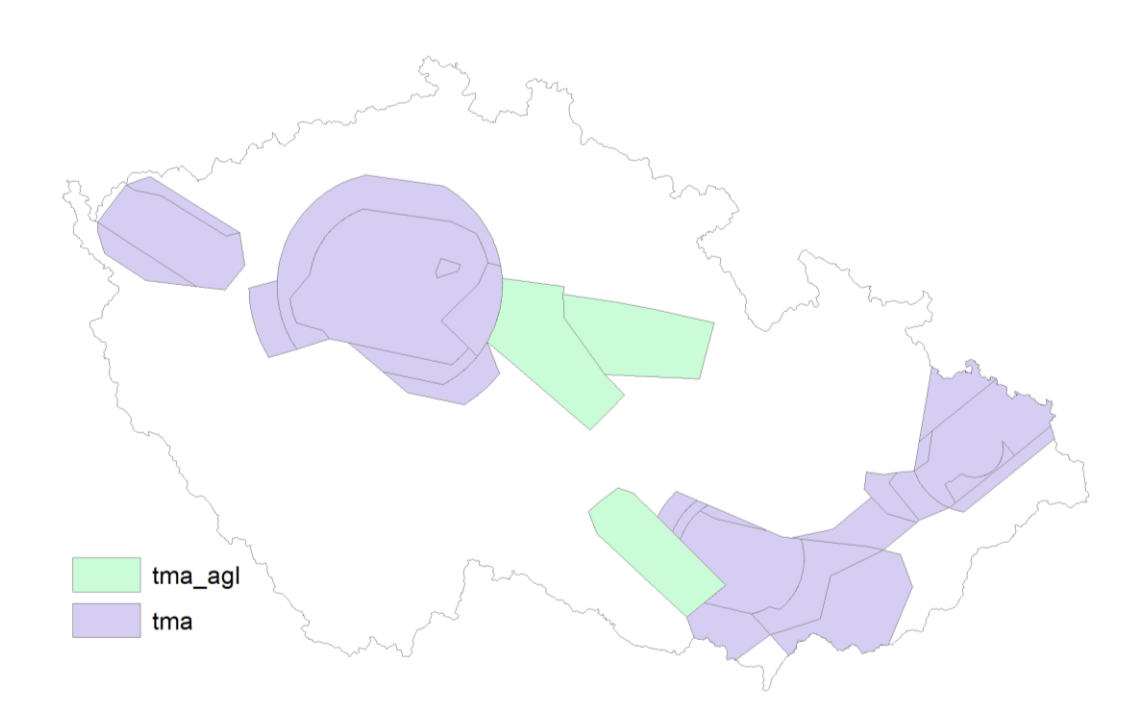

#### **CTR**

Prostory CTR jsou úzce spjaté s prostory TMA. V České republice se jich nachází celkem deset a jsou ve stejných oblastech jako výše zmíněné prostory. Opět byly využity funkce "Delete Selected" pro odstranění zbytečných polygonů a "Merge" pro jejich sjednocení do smysluplných celků, které byly následně pojmenovány svým kódovým označením v atributové tabulce do pole "CODE". Následným krokem bylo přiřazení odpovídajících výšek do polí "Od\_ft", "Do\_ft" a "vyska".

Jelikož jsou výšky všech prostorů odvozeny od nadmořské výšky, nebylo třeba data dále rozdělovat a bylo možné využít přímo vzniklou vrstvu nazvanou "ctr.shp" (viz obr. 16).

*Obrázek 16: Prostory CTR v ČR*

<span id="page-33-0"></span>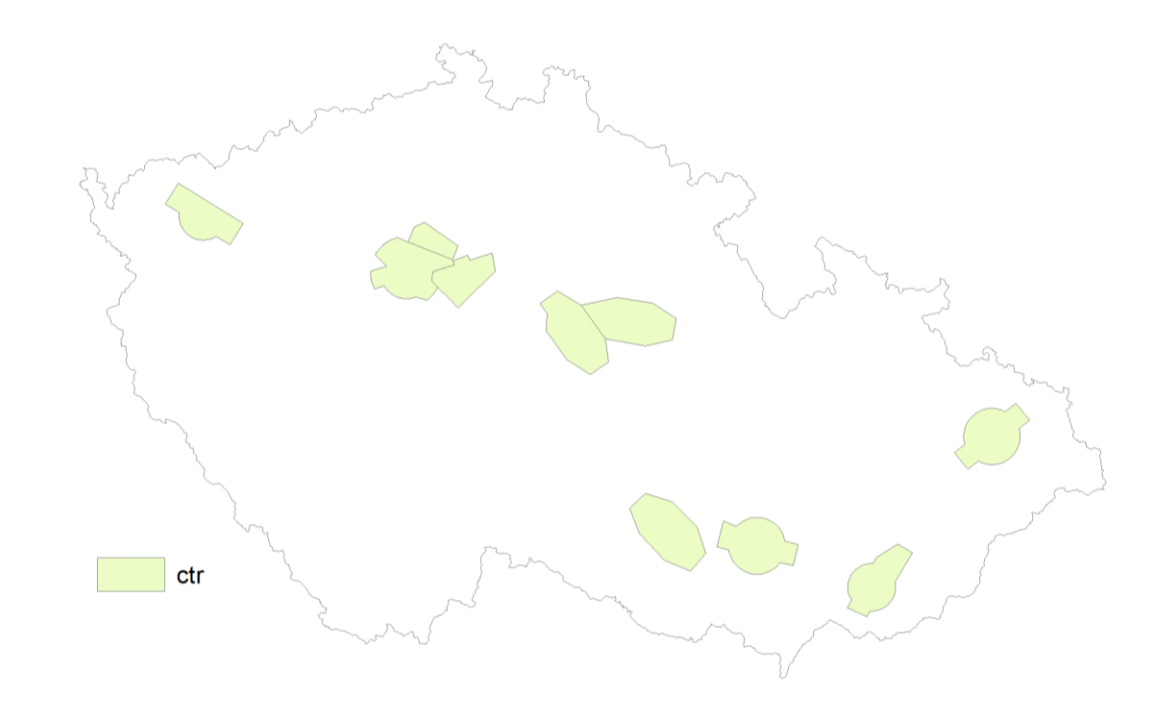

#### **D, R, P (Danger, Restricted, Prohibited)**

Tyto tři typy prostorů jsou si poměrně podobné. Většinou se jedná o maloplošné oblasti po celé republice. Opět bylo nutné odstranit přebytečné polygony a sjednotit zbylé do oblastí představující tato území. Do pole "CODE" bylo zadáno jejich kódové označení (například LKP2 pro prostor jaderné elektrárny Temelín) a došlo k přiřazení jejich výškových informací.

Nebezpečné a omezené oblasti bylo nutné dále rozdělit, jelikož některé z nich se řídí výškou nad terénem a některé výškou nad mořem. Vzniklo tak celkem pět shapefilů – "danger.shp", "danger amsl.shp" (tvořící skupinu "Danger"), "restricted.shp", "restricted amsl.shp" (tvořící skupinu "Restricted") a "prohibited.shp" (viz obr. 17).

<span id="page-34-0"></span>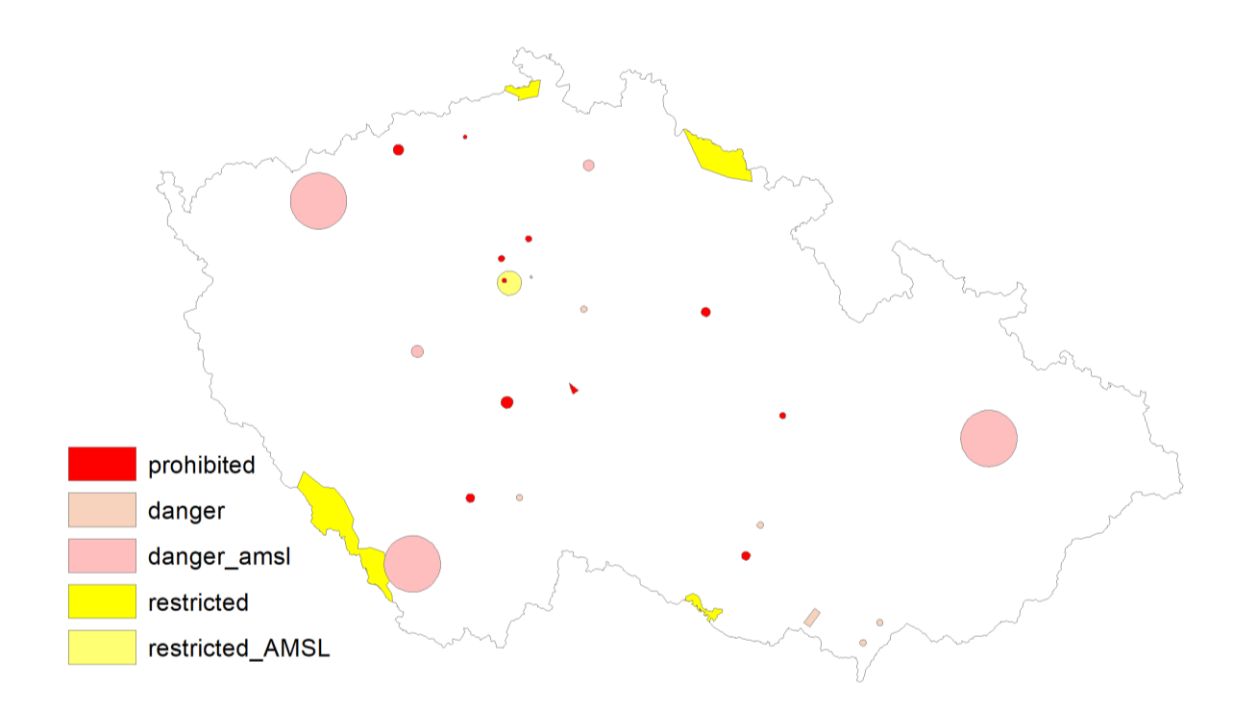

*Obrázek 17: Nebezpečné, omezené a zakázané prostory v ČR*

#### **TSA**

Dočasně vyhrazené prostory jsou především využívány armádní složkou a nachází se po celé republice. Velké množství těchto prostorů se vzájemně překrývá, bylo proto nutné překrývající se oblasti duplikovat a pojmenovat. Jednou z takových oblastí je například LKTSA4, která překrývá svá dílčí území LKTSA4A až LKTSA4D. Opět bylo nutné přiřadit odpovídající výšky dle oficiálních zdrojů a rozdělit vrstvu na dva shapefily podle toho, zda je jejich výška odvozena od výšky nad mořem ("tsa.shp") nebo od výšky nad zemí ("tsa\_agl.shp"). Vznikla tak skupina vrstev nazvaná "TSA" (viz obr. 18).

*Obrázek 18: Dočasně vyhrazené prostory na území ČR*

<span id="page-35-0"></span>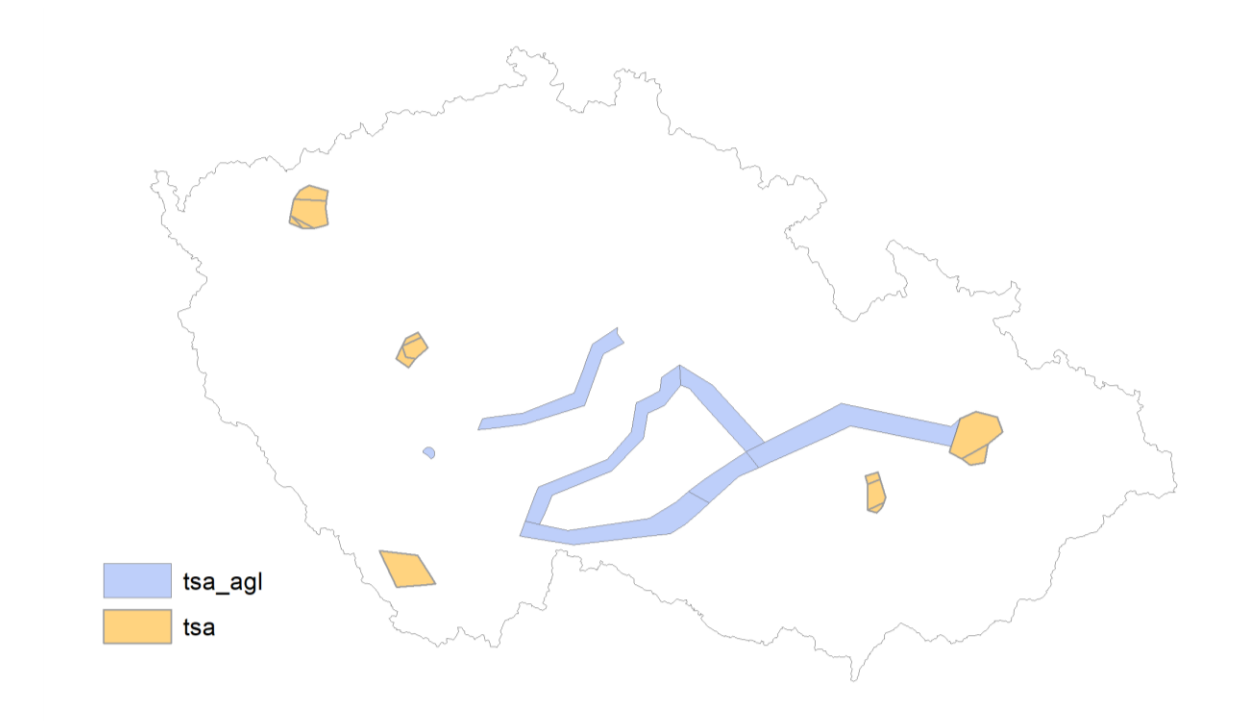

#### **TRA**

Dočasně rezervované prostory jsou podobně jako prostory TSA většinu času využívány armádou. Stejně tak dochází k jejich překrývání, avšak k němu dochází jen zřídka. Opět byla nutná jejich případná duplikace a pojmenování. Co se týče výšky, bylo potřeba tuto vrstvu rozdělit na tři shapefily. Stejně jako u některých z předchozích vrstev se prostory dělí na ty, které se řídí nadmořskou výškou (zde pojmenován "tra.shp") nebo výškou terénu (zde pojmenován "tra agl.shp"). Zde se však nachází ještě jeden typ prostoru, který začíná v určité výšce nad terénem, ale končí ve specifické výšce nad mořem. Tato specifická vrstva byla nazvána "tra\_hybrid.shp" a společně s dvěma předchozími tvoří skupinu "TRA" (viz obr. 19).

*Obrázek 19: Dočasně rezervované prostory na území ČR*

<span id="page-36-0"></span>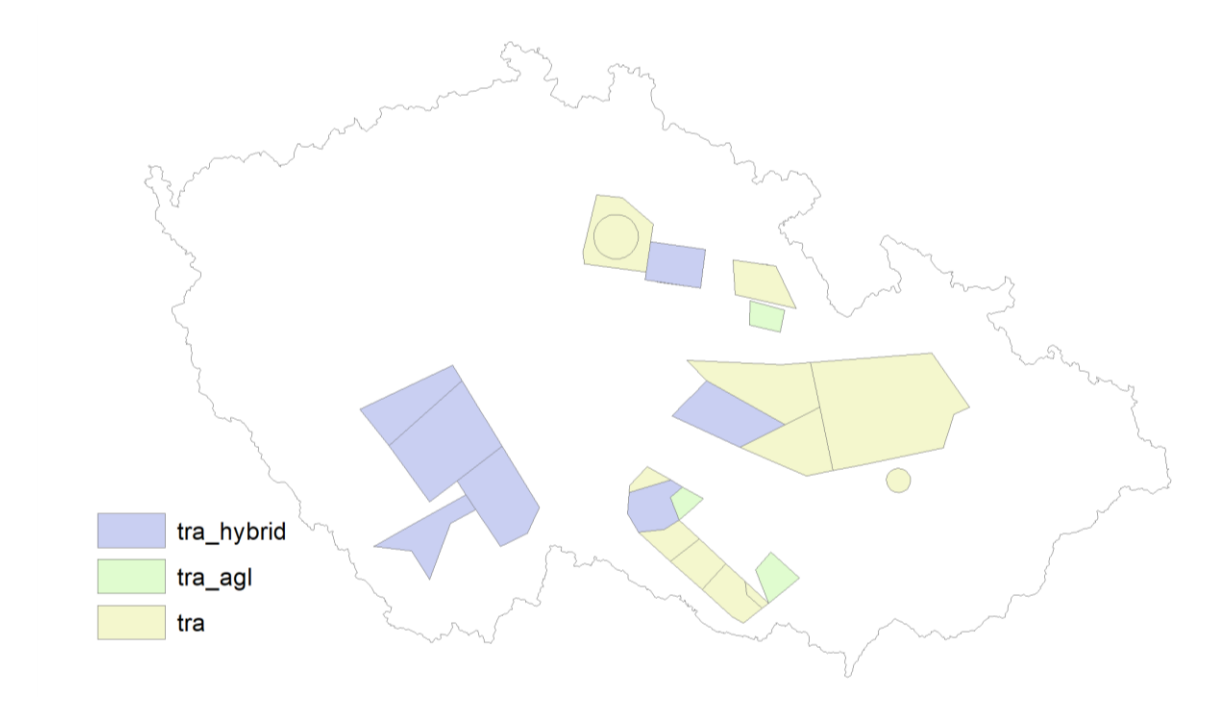

#### **ATZ**

Poslední z vrstev, kterou bylo potřeba vzít v potaz je letištní provozní zóna ATZ. Pro vytvoření této vrstvy byl využit shapefile obsahující lokality jednotlivých letišť – "letiste cr.shp". Jelikož je ATZ definováno jako oblast kolem letiště o poloměru třech námořních mil, byl využit nástroj "Buffer". Tento nástroj vytvořil polygony kolem každého z letišť obsažené ve výše zmíněném shapefilu. Vzniklý shapefile "atz cr.shp" bylo následně nutné oříznout pouze na území České republiky pomocí nástroje "Clip", aby nedocházelo k zásahu oblastí do okolních států. Vznikla tak vrstva "atz\_cr\_clip.shp" (viz obr. 20).

Na závěr bylo třeba vytvořit nová pole atributové tabulky "Od\_ft" a "Do\_ft" obdobně jako u předchozích vrstev a přiřadit odpovídající výšku. V tomto případě je výška, do které oblast sahá, jednotná – a to 4000 stop nad mořem.

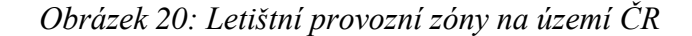

<span id="page-37-2"></span>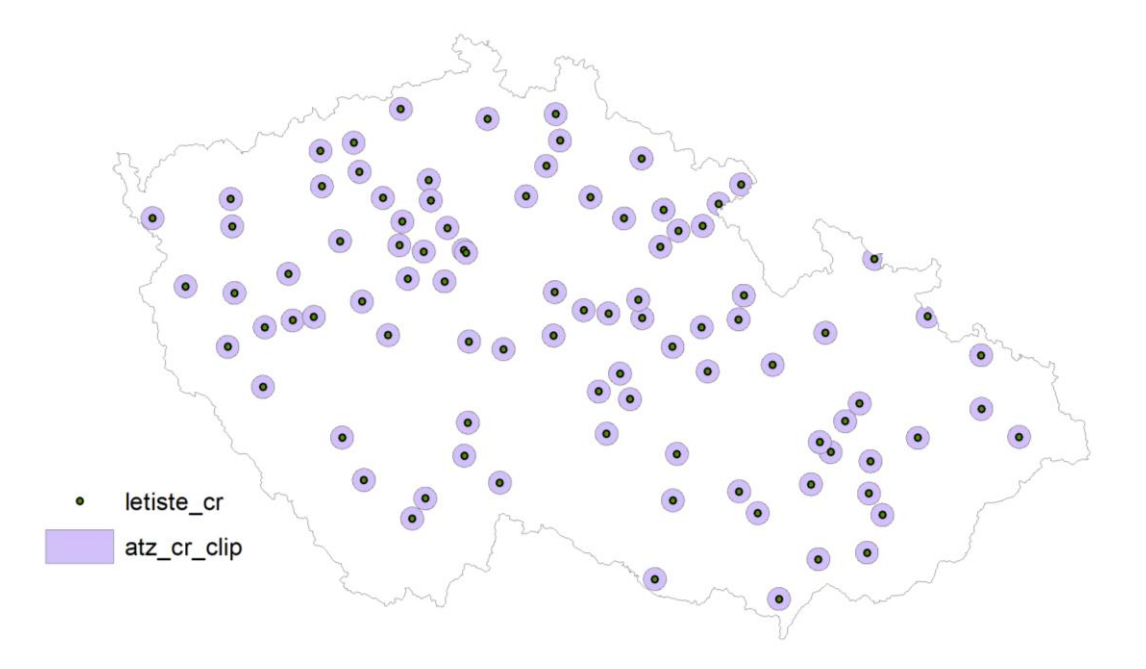

#### <span id="page-37-0"></span>**4.4 Tvorba 3D mapy**

Zásadním krokem práce bylo převést veškerá připravená data vzdušných prostorů do trojrozměrné mapy. Pro tuto část byl zvolen software ArcGIS Pro, který umožňuje jednodušší práci s vertikální souřadnicí dat.

Prvním krokem tvorby takové mapy byl její převod na globální scénu. Toho lze docílit pod záložkou "View", kde byla zvolena možnost "Convert To Global Scene". Tato možnost vytvoří podkladovou plastickou vrstvu, která představuje jednotlivé nerovnosti povrchu na celém světě. Globální scéna pracuje s celým světem jako se sférou, na rozdíl od scény lokální, která jej převede na rovnou plochu Při použití lokální scény dochází v měřítku celé republiky k částečnému zkreslení, proto byla zvolena právě scéna globální.

#### <span id="page-37-1"></span>**4.4.1 Vertikální vizualizace prostorů**

Následující odstavce se zabývají vertikální vizualizací jednotlivých prostorů na základě toho, zda je jejich výška odvozena od výšky terénu, zda je jejich výška odvozena od výšky nadmořské nebo zda se jedná o výšky odvozené od obou zmíněných.

#### **AGL prostory**

Výška AGL (Above Ground Level) prostorů je závislá na výšce samotného terénu, nad kterým se nachází. Například se jedná o oblast LKTSA26, která začíná ve výšce 300 stop a sahá do výšky 1000 stop nad terénem.

Ve vlastnostech takových vrstev bylo nutné pod záložkou "Elevation" specifikovat, že se jedná o vrstvy relativní k terénu a to pomocí zvolení možnosti "Features are relative to the ground". Následně došlo k upřesnění hladiny, od které prostor začíná, pomocí řádku "A field", nastaveného pro výšku uvedenou ve sloupci "Od ft". Nakonec bylo nutné nastavit jednotky, ve kterých je výška zapsána, v tomto případě "Feet" neboli stopy.

Pro specifikaci horní hranice se bylo třeba přesunout do záložky "Appearance". Zde byl nastaven v oddílu "Extrusion" typ na "Base Height" pro pole "Do ft" měřené ve stopách. Tato možnost přidělí výšku v poli "Do ft" každému z lomových bodů prostoru. Vzniklo tak vyobrazení jednotlivých prostorů, závislých na výšce terénu.

#### **AMSL prostory**

AMSL (Above Mean Sea Level) prostory jsou závislé čistě na nadmořské výšce. Mimo jiné se například jedná o všechny prostory ATZ, které sahají od země do výšky 4000 stop nad mořem.

Pro specifikaci dolní hranice těchto prostorů bylo nutné ve vlastnostech vrstvy v záložce "Elevation" nastavit "Features are on the ground", pokud prostory začínají od země nebo "Features are at an absolute height", pokud začínají od určité výšky nad mořem. Zde bylo potřeba ještě upřesnit od jaké výšky začínají, tzn. přiřadit této funkci sloupec "Od ft" a nastavit jednotky na stopy.

K přiřazení výšky, do které prostory sahají došlo v záložce "Appearance". Zde bylo nutné zvolit v oddílu "Extrusion" typ "Absolute Height" pro pole "Do ft" měřené ve stopách. Tato funkce umožňuje vytvořit plochý "strop" prostorů na jednotné výšce.

#### **Hybridní prostory**

Posledním z druhů prostorů, které bylo nutné vyobrazit byly prostory nazvané hybridní, neboli takové, které začínají v určité výšce nad zemí a jejich horní hranice je závislá na výšce nadmořské. Většinou se jedná o prostory, které následně pokračují nad hranici FL95, tzn. pro tuto práci končí právě v této hladině.

Zobrazení jejich spodní hranice postupovalo obdobně jako u AGL prostorů. Ve vlastnostech vrstvy v záložce "Elevation" byla nastavena jejich závislost na povrchu ("Relative to the ground") a zvoleno pole "Od ft" s upřesněním měření ve stopách. Naopak pro zobrazení vrchní hranice byla zvolena obdobná cesta jako u prostorů AMSL. V záložce "Appearance" došlo ke zvolení typu "Absolute Height" pro pole "Do ft".

#### **Převod na 3D vrstvu**

Po úspěšném přiřazení výškových vlastností došlo k převodu vrstev na plastické 3D vrstvy pomocí nástroje "Layer 3D to Feature Class", aby je bylo možné nahrát do webového prostředí. Takové vrstvy bylo následně nutné poupravit pro lepší uživatelskou přívětivost.

#### <span id="page-39-0"></span>**4.4.2 Uživatelská přívětivost**

Aby byla mapa více uživatelsky přívětivá, bylo nutné zvolit vhodnou barevnou paletu pro vytvořené prostory. Jelikož se jedná o obdobu oficiální letecké mapy, která je základním navigačním prvkem každého pilota, byla snaha vybrat takové barvy, které se podobají barvám u oficiálních zdrojů. Zároveň byl brán v potaz psychologický efekt barev, jako například červená pro zakázané zóny. Nakonec byly jednotlivé barvy upraveny tak, aby nedocházelo ke splývání jednotlivých prostorů a mapa tak byla přehlednější (viz obr. 21).

<span id="page-39-1"></span>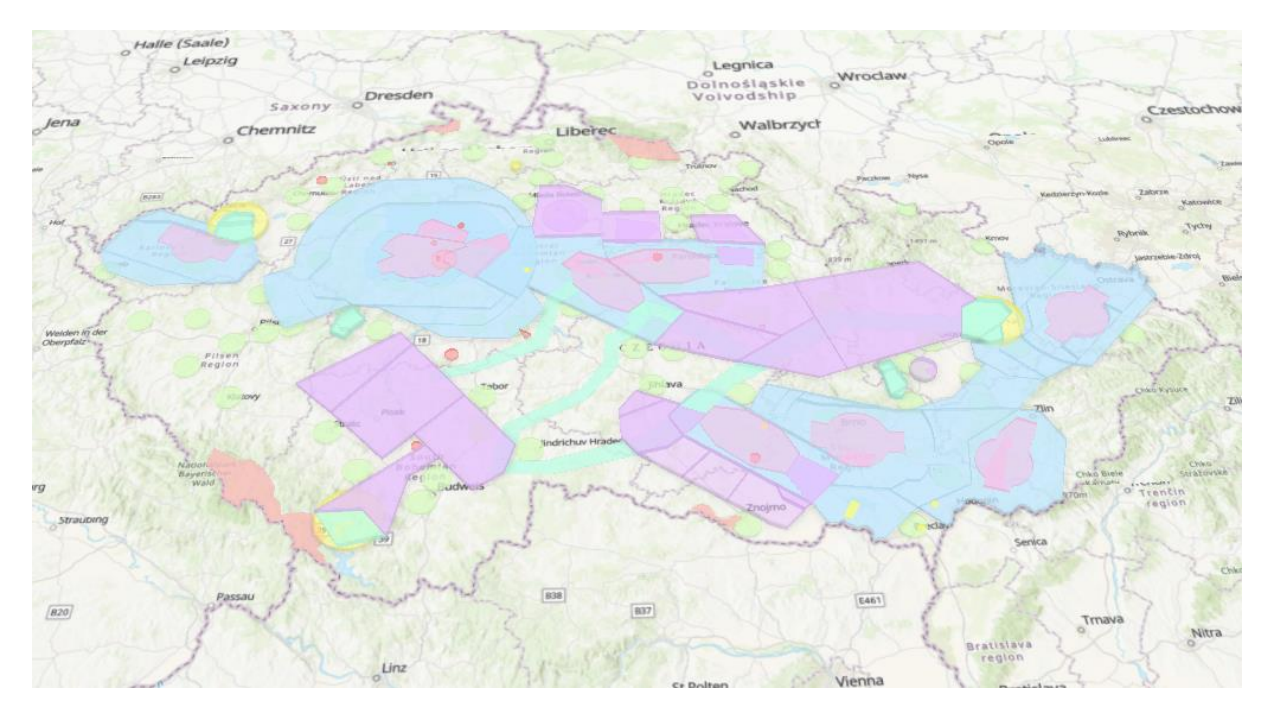

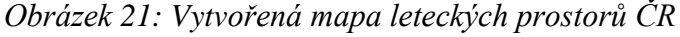

#### **Úprava popisků**

Aby dostal uživatel možnost zobrazit si podrobnosti ohledně každého z prostorů, došlo k úpravě tzv. "Pop-ups". Jedná se o okna, která se zobrazí při kliknutí na každý z prostorů.

První z nutných úprav je přejmenování jednotlivých vrstev, například vrstva "tra agl" byla přejmenována pouze na TRA.

Před samotnou úpravou vyskakovacích oken bylo nutné upravit atributové tabulky jednotlivých vrstev. Došlo k přejmenování jednotlivých polí, aby dávali uživateli smysl a zároveň přidání nového s názvy prostorů.

K úpravě samotných oken byla využita funkce "Configure Pop-ups". Tato funkce umožnuje každé z vrstev nastavit, jaké informace se uživateli zobrazí. Do řádku "Title" bylo u všech vrstev zadáno heslo "{CODE}". Díky této úpravě lze po kliknutí na určitý prostor vidět jeho oficiální označení. Následně byl přidán úvodní text, informující uživatele o druhu prostoru a dodávající základní specifika pro každý z nich. Nakonec byl upraven řádek, zobrazující jednotlivé položky z atributové tabulky. V případě většiny prostorů byly vybrány čtyři atributy – název, označení a výšky spodních a horních hranic.

#### **Publikace do webového prostředí**

Aby bylo možné mapu představit co největšímu množství uživatelů, byla žádoucí její publikace do běžně přístupného prostředí webových prohlížečů.

K prvnímu kroku publikace byla využita záložka "Share" v prostředí ArcGISu Pro, kde byla zvolena možnost sdílet jako "Web Scene". Po vyplnění potřebných atributů jako je jméno, obsah a klíčová slova došlo k nahrání všech vrstev do prostředí ArcGIS Online.

Pro prezentaci mapy byly využity dva různé styly. Prvním bylo vytvoření webové aplikace představující kompletní mapu jako celek. K tomu byla zvolena metoda WebApp. Tato funkce umožňuje autorovi zvolit si z několika různých prostředí, ve kterých mapu zobrazit. Také dává autorovi volnou ruku v tom, jaké podružné funkce a nástroje budou uživateli umožněny. Pro tuto práci bylo žádoucích několik funkcí, jako například možnost měnit podkladovou mapu nebo zapínat a vypínat vrstvy jednotlivých prostorů. Také bylo aplikováno okno s informacemi o autorovi, původu dat a o práci jako takové. Zároveň se zde nachází odkaz na druhý styl prezentace práce – StoryMapy.

StoryMap je druhým způsobem prezentace dat vedle WebApp. Tento způsob byl zvolen pro prezentaci jednotlivých prostorů pomocí textových polí. Celá prezentace je koncipována jako průvodce všemi prostory na území České republiky zmíněnými v této práci. Uživateli jsou při průchodu prezentací zobrazovány oblasti na interaktivní mapě vedle textových polí. Stejně jako na předchozí aplikaci se i zde nachází odkaz na druhý styl prezentace.

# <span id="page-41-0"></span>**5 Výsledky**

Dvěma nejdůležitějšími výsledky práce jsou WebApp (dostupná na: [https://bit.ly/3sH6A0I\)](https://bit.ly/3sH6A0I) a StoryMap (dostupná na: [https://arcg.is/jvzeC\)](https://arcg.is/jvzeC) publikované online. Výstupy především slouží k prezentaci vzdušných prostorů na území České republiky a snaží se o vzdělání uživatele ohledně této problematiky. Celá práce je zaměřena především na začínající piloty v soukromém sektoru a poukazuje tak na oblast do výšky 9500 stop, která je v tomto sektoru využívána nejvíce.

Zmíněná StoryMap je pojatá jako průvodce jednotlivými důležitými prostory a objasňuje uživateli jejich základní problematiku a využití. WebApp je následně publikována jako interaktivní online mapa (viz obr. 22), kde je uživateli umožněno přepínat mezi vrstvami a po kliknutí na jednotlivé prostory jsou zobrazeny základní informace o dané oblasti.

<span id="page-41-1"></span>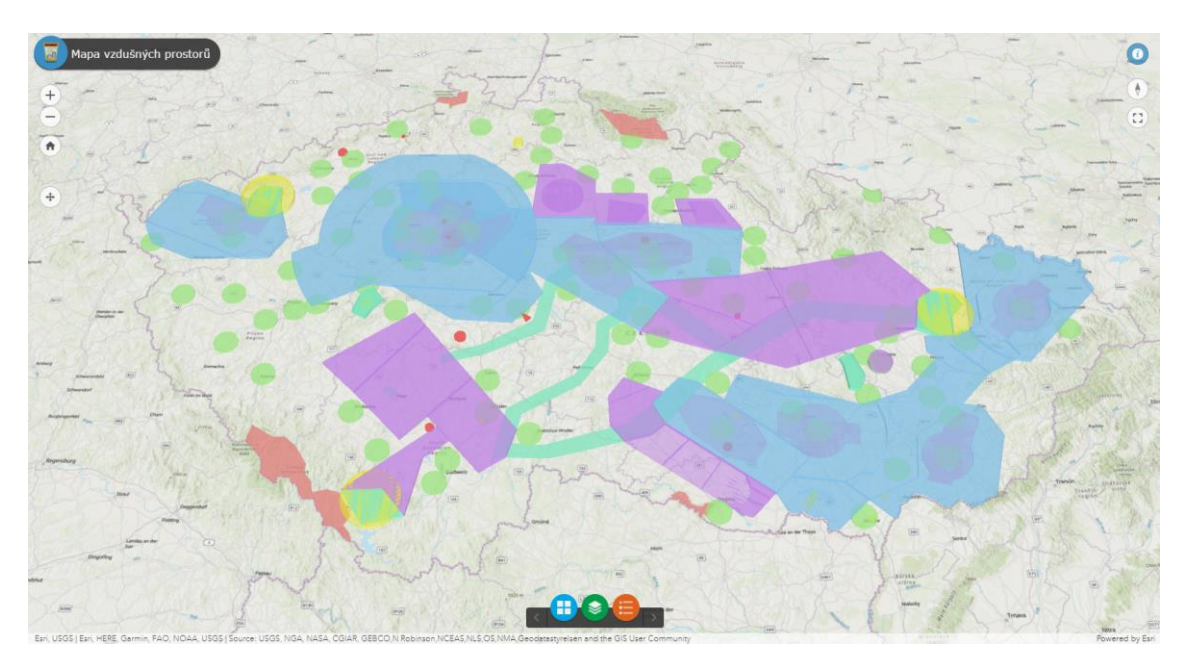

*Obrázek 22: WebApp se vzdušným prostorem ČR* [42]

Dílčím výsledkem je rešeršní část zabývající se historií a vývojem letectví a jeho legislativy. Tato část dává čtenáři potřebné doplňující informace o rozdělení vzdušného prostoru, které jsou ucelené a umožňují vhled do problematiky bez složitého vyhledávání dat a procházení zákonů.

Za další z výsledků může být považována samotná datová sada prostorů ve formátu shapefile, připravená pro práci v prostředí mapovacích softwarů, mezi které se například řadí právě využitý Esri ArcMap. Tato data vychází z formátu KMZ od společnosti Avion®, který bylo nutné převést, rozdělit a doplnit o dodatečné informace.

# <span id="page-42-0"></span>**6 Diskuse**

Tato mapa se zdá být vhodným doplňkem ke vzdělání začínajících pilotů. Dokáže prezentovat vzhled nehmatatelných a neviditelných prostorů a přiblížit tak jejich funkci. Nicméně se všechny prostory neustále upravují a mění, na což není tato mapa plně připravena, jelikož samotný tvar prostorů je jedním z prvních kroků takové mapy. Muselo by tedy dojít ke kompletnímu přepracování tvaru, převodu na 3D vrstvu a následné znovunahrání na servery ArcGIS Online.

Na druhou stranu se stále jedná o unikátní projekt, který slouží právě k vizualizaci prostorů a k jejich porozumění. Z hlediska informační hodnoty je tak tato práce užitečná pro jakéhokoliv nejen začínajícího pilota, který se snaží pochopit problematiku vzdušných prostorů jako takových.

V současnosti existuje několik dostupných aplikací, které zobrazují jednotlivé vzdušné prostory. Jednou z takových aplikací, která je zároveň jednou z nejznámějších u nás je aplikace AisView. Ta nabízí uživateli náhled do leteckých map v prostředí webu a poskytuje širší informace o jednotlivých prostorech. I přes menší obsah údajů však tato práce nese právě onu zásadní vizualizaci. Proto bych tuto práci doporučil spíše jako obecný vhled do prostorů, než samotný nástroj pro plánování letu.

Jednou z dalších nevýhod může být také práce v softwaru ArcGIS Pro. Software je sice intuitivní a poměrně spolehlivý, nicméně je také úměrně drahý. V případě aktualizace mapy by musel správce využít placené licence, která je finančně náročná.

Nicméně v sobě taková mapa skrývá i jistý potenciál pro širší využití. Pomocí takových dat by bylo možné vytvořit nástroj na vyhodnocování letu, kdy by uživatel po zadání trasy dostal výpis o jednotlivých prostorech a omezeních v průběhu cesty. Zároveň by se podobný styl map dokázal převést na daleko větší měřítko a mohla by vzniknout taková mapa například pro celou Evropu, popřípadě celý svět. Následně by se data daly využít do různých simulací, kdy by si uživatel mohl virtuálně proletět celou trasu a osobně všechny prostory vidět.

## <span id="page-43-0"></span>**7 Závěr**

Rešeršní práce představila historii letectví a vývoj leteckých zákonů nejen na území České republiky. Práce stručně shrnuje vývoj letectví od ranných dob starověku, kdy lidé snili o schopnostech létat a přisuzovali je k božským vlastnostem, přičemž se postupně dostává až do nedávné minulosti a současnosti. Zároveň klade důraz na aktuální rozdělení vzdušného prostoru. Tato část představuje veškeré využité prostory navrhované Mezinárodní organizací pro civilní letectví ICAO v České republice a porovnává je s jinými státy.

Toto rozdělení se velice podobá u většiny států, které jsou součástí OSN a uznávají ICAO. Snahou této organizace je sjednocení vzdušného prostoru na základě norem publikovaných přílohami úmluvy. Je zřejmé na uvedených příkladech, že se tato snaha daří a rozdělení vzdušného prostoru u různých států je až na několik minoritních rozdílů stejné.

V praktické části se podařilo vytvořit a publikovat interaktivní mapu s důrazem na vertikální dimenzi, která může sloužit jako vzdělávací prvek pro piloty. Pomocí softwaru ArcMAP a ArcGIS Pro došlo k vytvoření věrného zobrazení jednotlivých prostorů do webového rozhraní ArcGIS Online. Uživatel má možnost zobrazit jednotlivé vrstvy nezávisle na sobě a uzpůsobit mapu svým potřebám. Každý z prostorů obsahuje základní informace o výškách, do kterých sahá nebo například volací frekvenci v případě letištních provozních zón. Tato mapa byla publikována jako webová aplikace.

Součástí práce je také příběhová mapa, která na úvod představuje rozdělení vzdušného prostoru České republiky a následně pomocí interaktivní mapy představuje jednotlivé zóny (jako například TMA, CTR atd.) včetně stručných popisů a vlastností. Oba publikované výstupy na sebe vzájemně odkazují a doplňují se.

Celá práce se tedy zaměřuje především na vzdělání veřejnosti ohledně problematiky spojené s rozdělením vzdušného prostoru České republiky a snaží se o přiblížení funkce těchto prostorů. Jelikož je interaktivní mapa zveřejněna online, je lehce dostupná pro širší veřejnost a proto je možné ji využívat kdykoliv a na jakémkoliv zařízení. Spolupráce s původním autorem dat také poskytuje jednodušší distribuci mezi piloty a letecké školy, které mohou této práce využít pro vzdělání svých žáků.

### <span id="page-44-0"></span>**8 Seznam použitých zdrojů**

- [1] NICCOLI, Riccardo. *Historie letectví*. 2003. ISBN 80-7234-307-6.
- [2] PRUŠA, Jiří a kolektiv. *Svět letecké dopravy*. 2007. ISBN 978-80-239-9206-9.
- [3] LAURENZA, Domenico. *Leonardo on Flight*. 2007. ISBN 978-0801887666.
- [4] GILLISPIE, Charles Coulston. *The Montgolfier brothers and the invention of aviation*. 1983. ISBN 9780783767611.
- [5] GRANT, R. G. *Flight: the complete history of aviation*. 2017. ISBN 978-0-24129-803- 9.
- [6] PRŮŠA, Jiří a kolektiv. *Letecká doprava*. 2002. ISBN 80-7041-543-6.
- [7] MILDE, Michael. *Esential Air and Space Law*. 2016. ISBN 978-94-6236-619-0.
- [8] FREDRIKSEN, John C. *International Warbirds: An Illustrated Guide to World Military Aircraft, 1914-2000*. 2001. ISBN 1-57607-551-6.
- [9] ICAO. *History: Foundation of the International Civil Aviation Organization (ICAO)* [online]. Dostupné z: https://www.icao.int/EURNAT/Pages/HISTORY/history\_1944.aspx
- [10] AMERICAN AIRLINES. *History of American Airlines* [online]. Dostupné z: https://www.aa.com/i18n/customer-service/about-us/history-of-american-airlines.jsp
- [11] DUDEK, Ewa a Michał KOZŁOWSKI. The concept of a method improving the process of aeronautical geospatial data creation. *Journal of Konbin* [online]. 2018, **46**(1). ISSN 20834608. Dostupné z: doi:10.2478/jok-2018-0022
- [12] *Zákon č. 15/1935 Sb. Úmluva o sjednocení některých pravidel o mezinárodní letecké dopravě* [online]. Dostupné z: https://www.aspi.cz/products/lawText/1/6153/0/2/umluva-c-15-1935-sb-osjednoceni-nekterych-pravidel-o-mezinarodni-letecke-doprave
- [13] *Zákon č. 147/1947 Sb. Úmluva o mezinárodním civilním letectví* [online]. Dostupné z: https://www.zakonyprolidi.cz/cs/1947-147
- [14] *Zákon č. 49/1997 Sb. o civilním letectví* [online]. Dostupné z: https://aim.rlp.cz/predpisy/predpisy/index.htm
- [15] AIRGURU. *Rozdělení vzdušného prostoru I.* [online]. Dostupné

z: https://www.airguru.cz/clanky/tridy

- [16] ŘÍZENÍ LETOVÉHO PROVOZU ČESKÉ REPUBLIKY. *VFR příručka - Česká republika* [online]. Dostupné z: https://aim.rlp.cz/vfrmanual/index.html
- [17] ŘÍZENÍ LETOVÉHO PROVOZU ČESKÉ REPUBLIKY. *Letecká informační příručka ČR* [online]. Dostupné z: https://aim.rlp.cz/ais\_data/www\_main\_control/frm\_cz\_aip.htm
- [18] ÚŘAD PRO CIVILNÍ LETECTVÍ ČR. *Kde se nachází jaký druh vzdušného prostoru?* [online]. Dostupné z: https://www.caa.cz/provoz-stare/letadla-bez-pilota-napalube/provoz-ostatnich-letadel-bez-pilota-na-palube/kde-se-nachazi-jaky-druhvzdusneho-prostoru-tma-ctr-atz-zakazane-nebezpecne-vyhrazene-atd/
- [19] ŘÍZENÍ LETOVÉHO PROVOZU ČESKÉ REPUBLIKY. *AisView* [online]. Dostupné z: https://aisview.rlp.cz/
- [20] MOUCHA, Arnošt a kolektiv. *Učebnice pilota 2019*. 2019. ISBN 978-80-7573-049-7.
- [21] AIRGURU. *Rozdělení vzdušného prostoru II.* [online]. Dostupné z: https://www.airguru.cz/clanky/rozdeleni-vzdusneho-prostoru-ii#CTR
- [22] *Classes of airspace | Civil Aviation Safety Authority* [online]. [vid. 2021-03-11]. Dostupné z: https://vfrg.casa.gov.au/operations/general-information/classes-ofairspace/
- [23] *Classification of Airspace - SKYbrary Aviation Safety* [online]. [vid. 2021-03-11]. Dostupné z: https://www.skybrary.aero/index.php/Classification\_of\_Airspace
- [24] LETOVÉ PREVÁDZKOVÉ SLUŽBY SR. *AIP Slovak republic* [online]. Dostupné z: https://aim.lps.sk/eAIP/eAIP\_SR/AIP\_SR\_valid/html/LZ-frameset-en-SK.html
- [25] *News, Flashnews, Photogallery and Videogallery, EGC2019.sk* [online]. [vid. 2021-03- 11]. Dostupné z: https://www.egc2019.sk/aktualita/EN/44/Airspace-Structurepresentation
- [26] *Jak se létá v Německu - Aeroweb.cz* [online]. [vid. 2021-03-11]. Dostupné z: https://www.aeroweb.cz/clanky/2502-jak-se-leta-v-nemecku
- [27] *DHV Hanggliding and Paragliding in Germany: Airspace Germany* [online]. [vid. 2021-03-11]. Dostupné z: https://www.dhv.de/en/sites-nature/airspace-germany/
- [28] *Rozdělení vzdušného prostoru v USA - Aeroweb.cz* [online]. [vid. 2021-03-11].

Dostupné z: https://www.aeroweb.cz/clanky/1955-rozdeleni-vzdusneho-prostoru-v-usa

- [29] *Sectional Chart Airspace Classification Overview | Aerial Guide* [online]. [vid. 2021- 03-11]. Dostupné z: https://www.aerial-guide.com/article/sectional-chart-airspaceclassification-overview
- [30] AUSTRALIAN GOVERNMENT CIVIL AVIATION SAFETY AUTHORITY. *Australian Airspace Structure* [online]. Dostupné z: https://www.casa.gov.au/sites/default/files/australian\_airspace\_structure.pdf
- [31] *How airspace is managed - Airservices* [online]. [vid. 2021-03-11]. Dostupné z: https://www.airservicesaustralia.com/about-us/our-services/how-air-traffic-controlworks/how-airspace-is-managed/
- [32] STEVENS, Mia N. a Ella M. ATKINS. Geofencing in immediate reaches airspace for unmanned aircraft system traffic management. In: *AIAA Information Systems-AIAA Infotech at Aerospace, 2018* [online]. 2018. Dostupné z: doi:10.2514/6.2018-2140
- [33] SZABOLCSI, Róbert. The Quadrotor-Based Night Watchbird UAV System Used In The Force Protection Tasks. *International conference KNOWLEDGE-BASED ORGANIZATION* [online]. 2018, **21**(3). Dostupné z: doi:10.1515/kbo-2015-0126
- [34] DEGARMO, Matthew a Gregory M. NELSON. Prospective unmanned aerial vehicle operations in the future national airspace system. In: *Collection of Technical Papers - AIAA 4th Aviation Technology, Integration, and Operations Forum, ATIO* [online]. 2004. Dostupné z: doi:10.2514/6.2004-6243
- [35] *EUROCONTROL ATM Strategy for the Years 2000+ 2003 Edition Volume 1*. nedatováno.
- [36] *Historie | Letiště České Budějovice* [online]. [vid. 2021-03-29]. Dostupné z: https://www.airport-cb.cz/o-letisti/historie/
- [37] CHO, Jungwoo a Yoonjin YOON. How to assess the capacity of urban airspace: A topological approach using keep-in and keep-out geofence. *Transportation Research Part C: Emerging Technologies* [online]. 2018, **92**. ISSN 0968090X. Dostupné z: doi:10.1016/j.trc.2018.05.001
- [38] MASIULIONIS, Tadas a Jonas STANKŪNAS. Review of equipment of flight analysis and development of interactive aeronautical chart using google earth's software. *Transport* [online]. 2018, **33**(2). ISSN 16483480. Dostupné

z: doi:10.3846/16484142.2017.1312521

- [39] PRICE, Maribeth. *Mastering ArcGIS*. 2012. ISBN 978-0-07-336932-7.
- [40] ESRI. *Who We Are* [online]. Dostupné z: https://www.esri.com/en-us/about/aboutesri/who-we-are
- [41] LAW, Michael a Amy COLLINS. *ArcGIS Pro*. 2016. ISBN 978-1-589484573.
- [42] LÍSKOVEC, David. *Mapa vzdušných prostorů* [online]. 2021 [vid. 2021-03-30]. Dostupné z: https://fzpczu.maps.arcgis.com/apps/webappviewer3d/index.html?id=8d3b8df3db17466f8076839 24be75efc

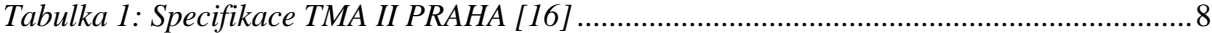

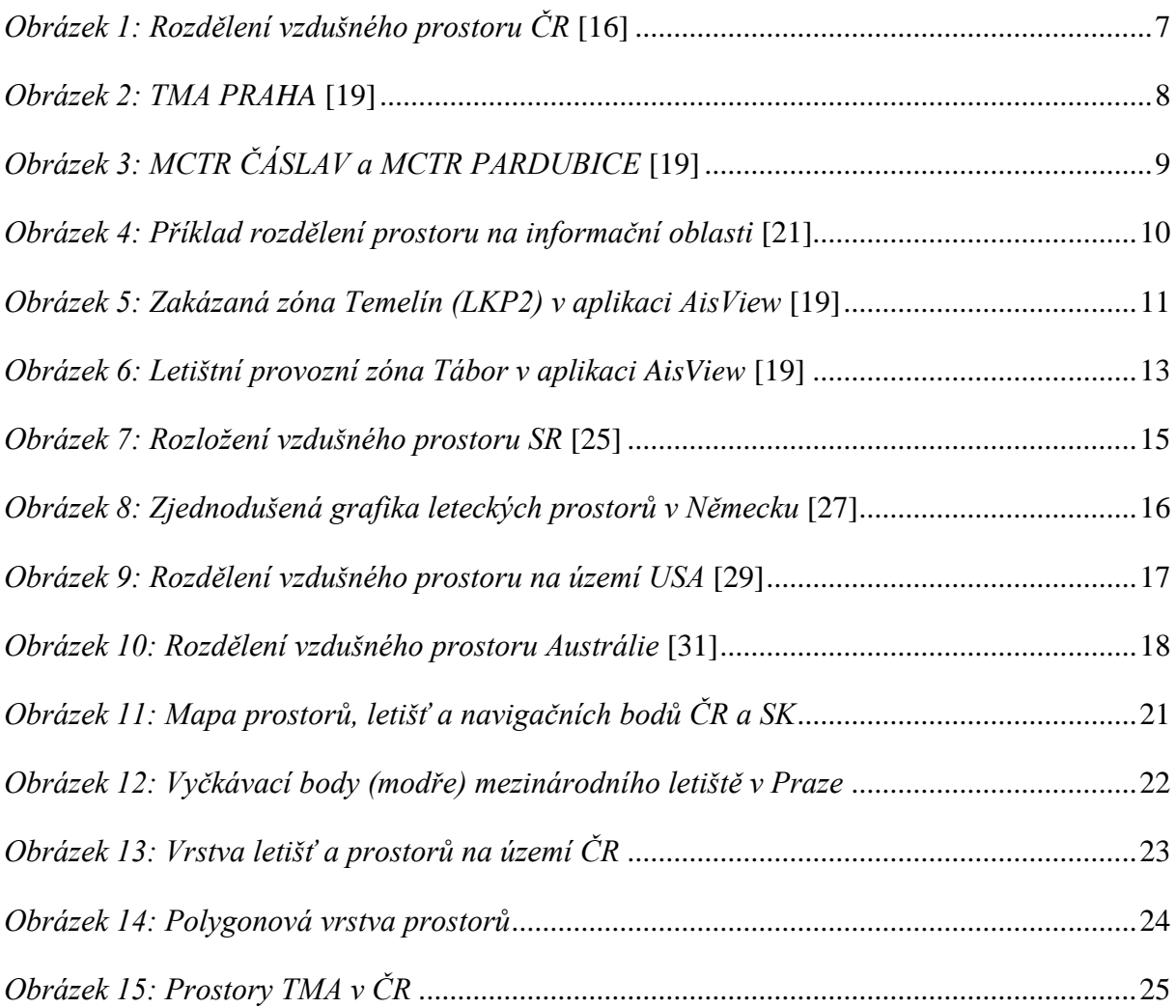

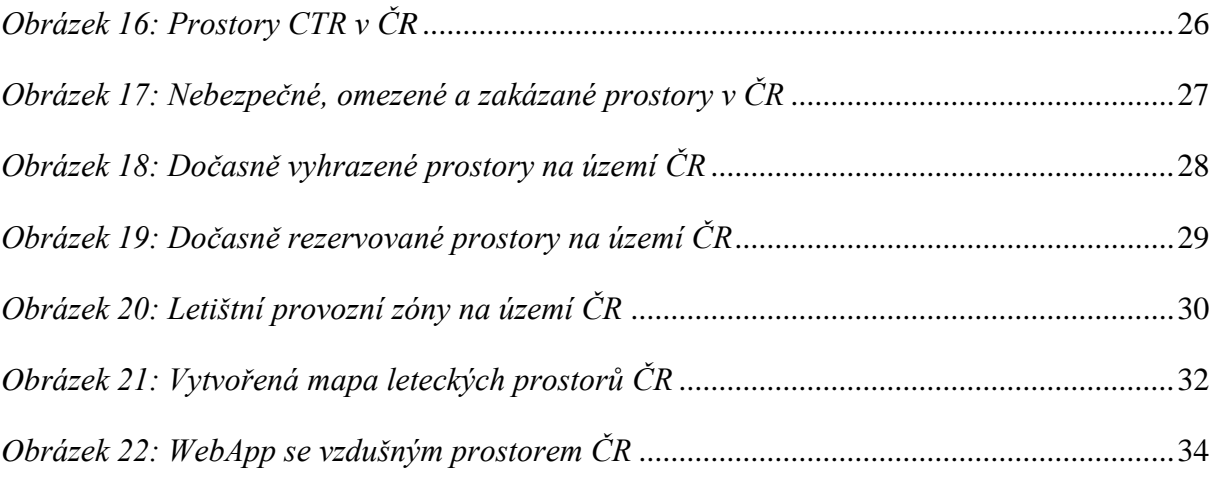